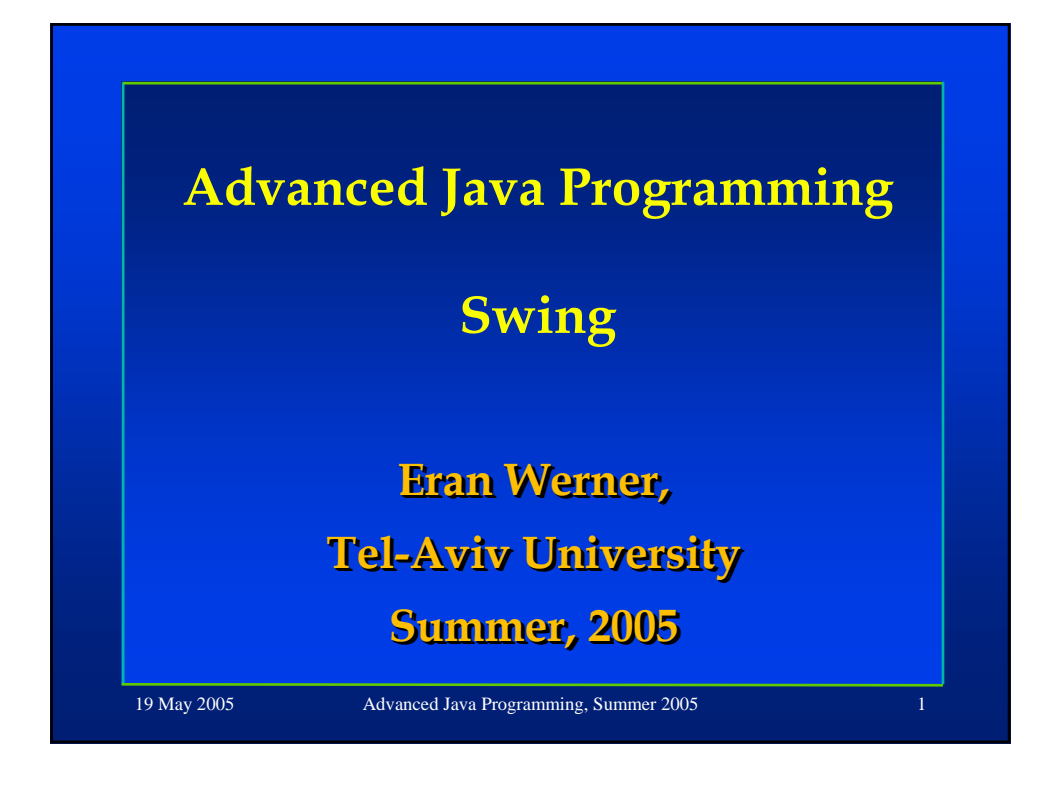

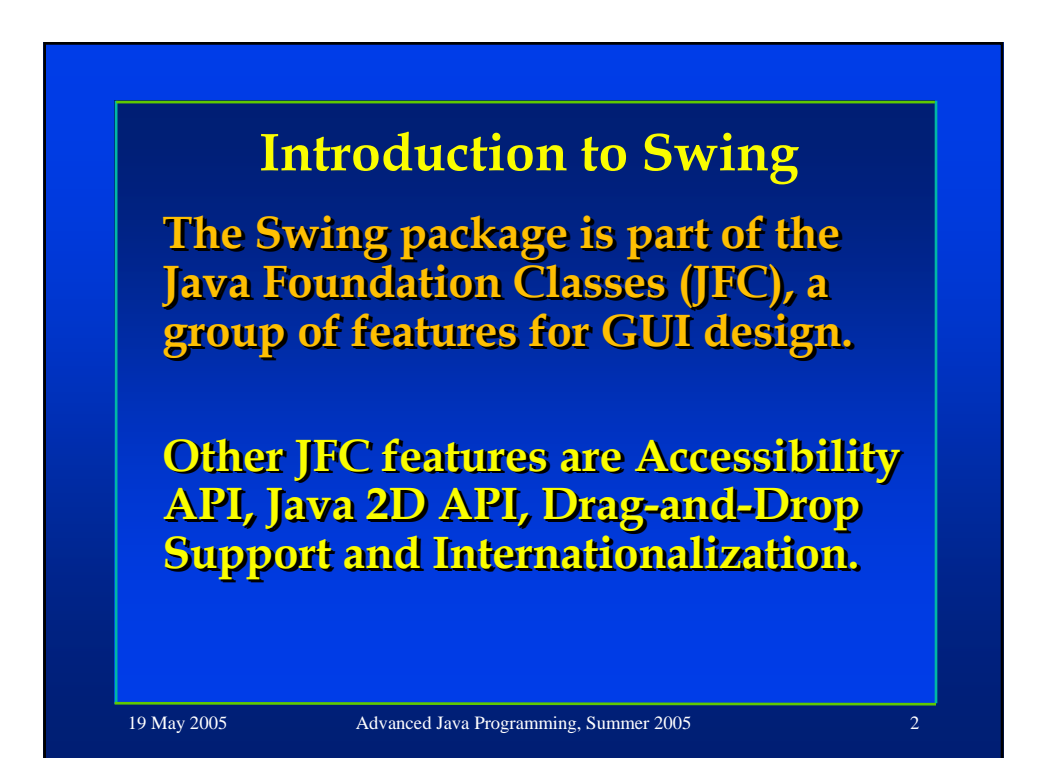

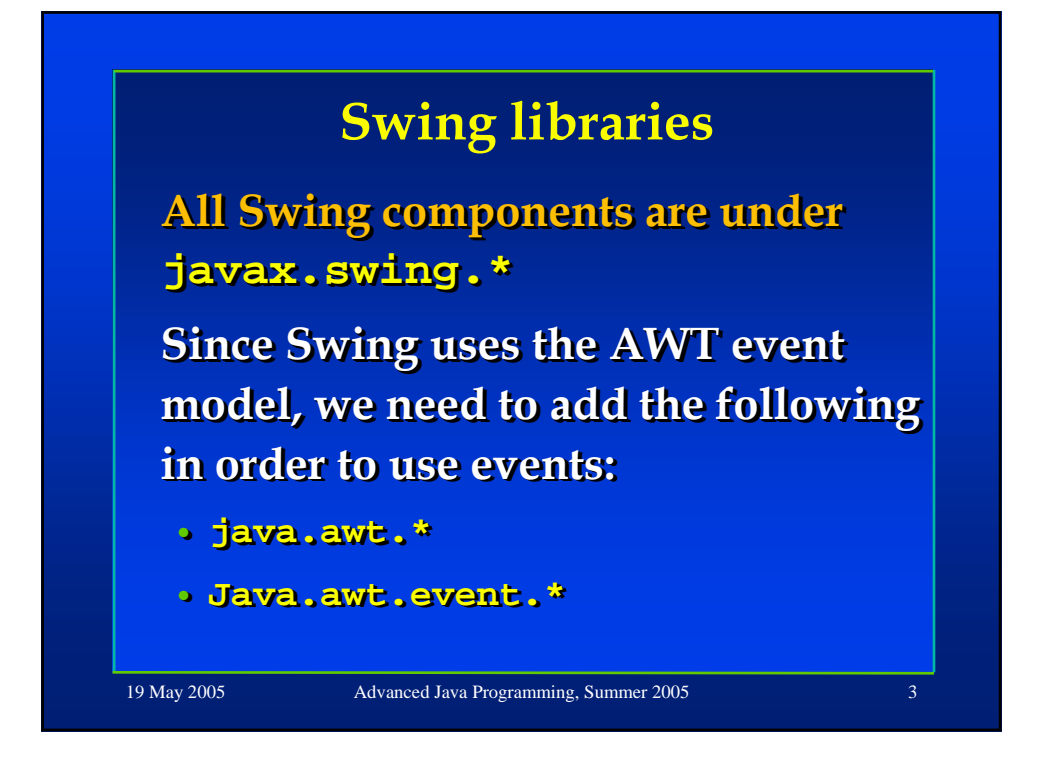

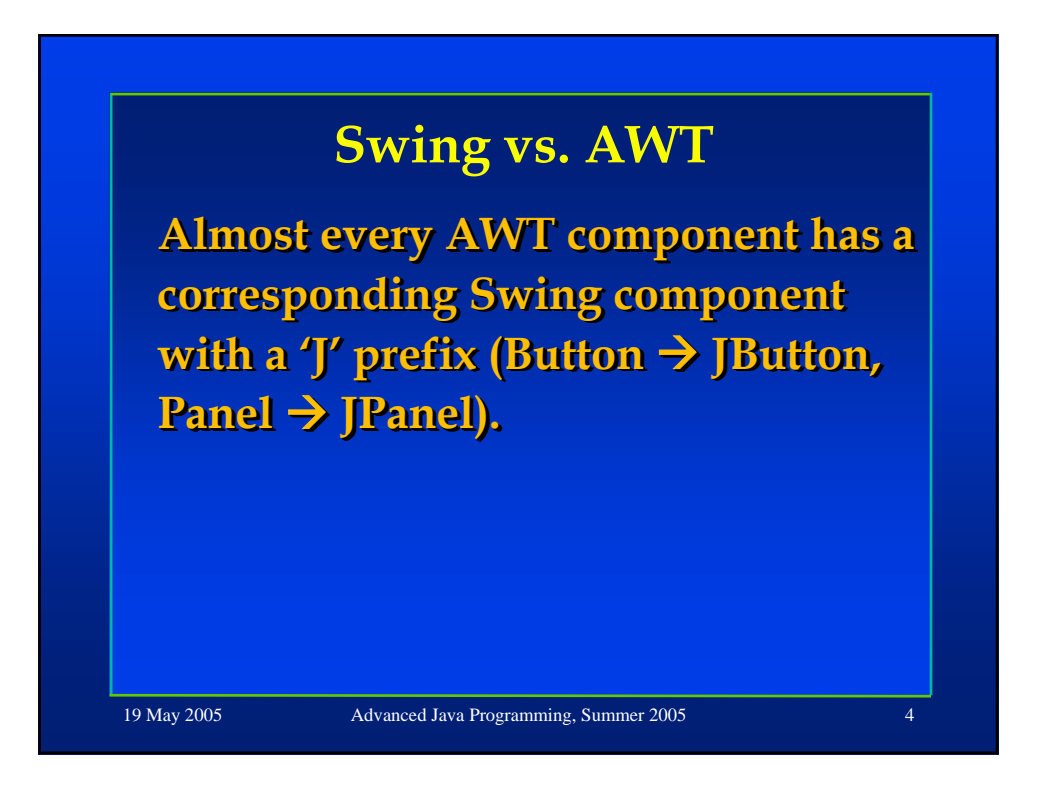

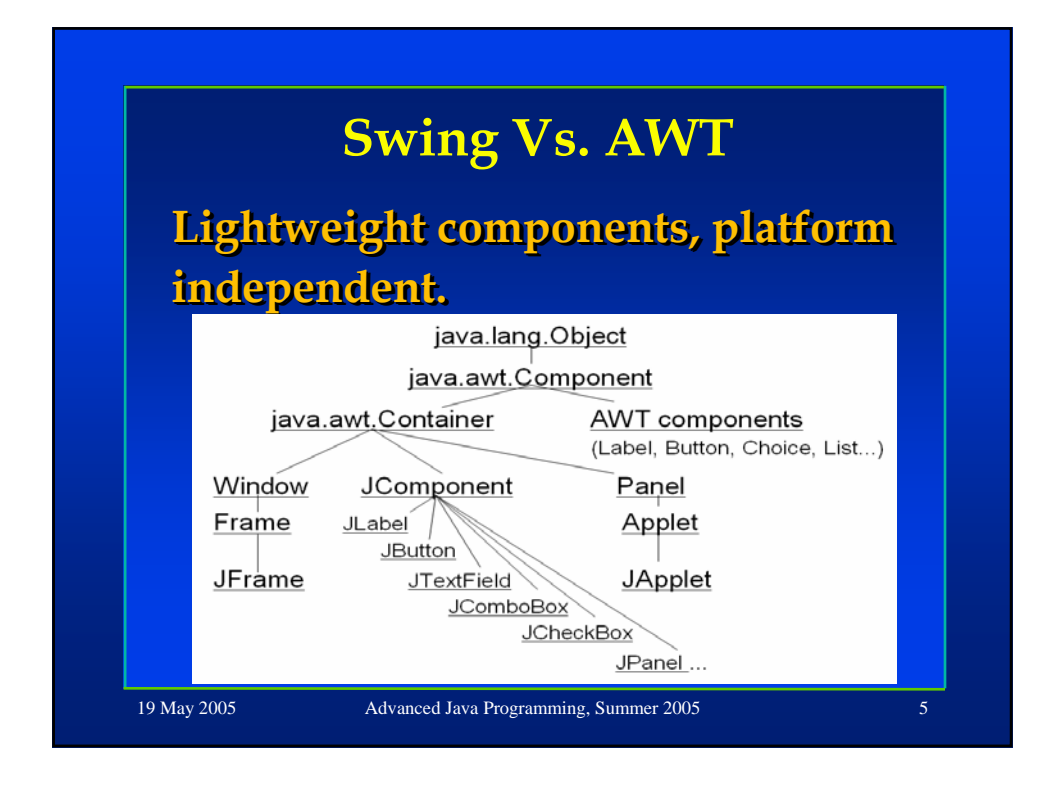

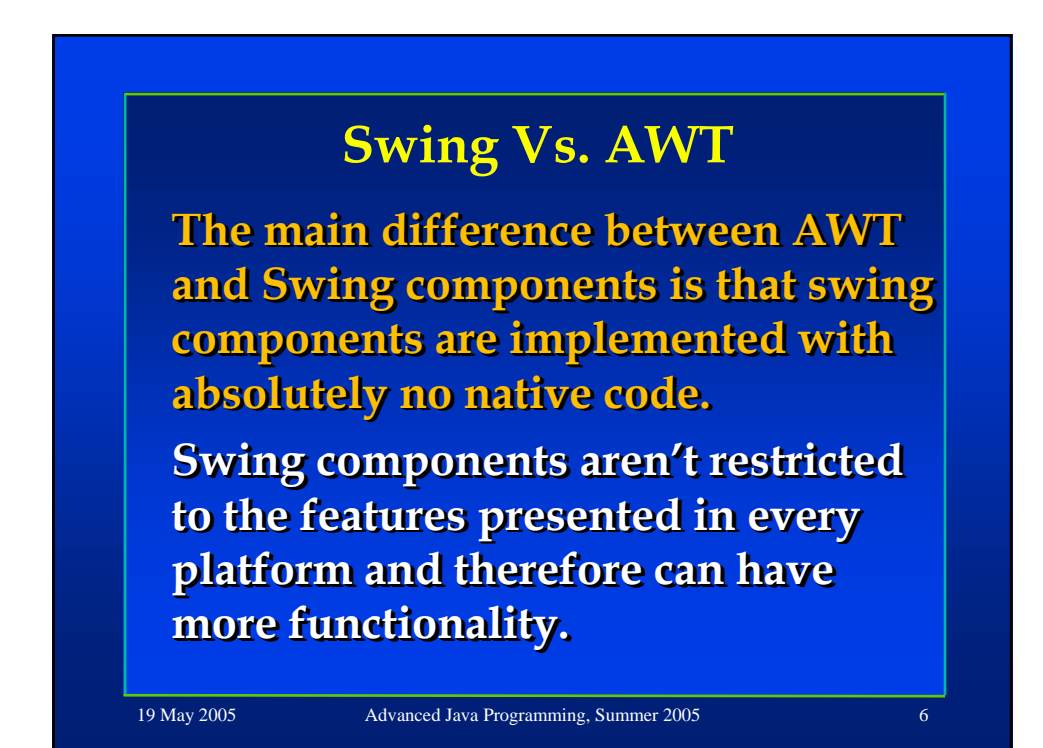

# **Swing Vs. AWT**

**Swing Buttons and labels can display images as well as text. display images as well as text. display images as well as text. You can add or change the borders for swing components. for swing components. for swing components.** 

You can easily change the behavior<br>or a swing component by **or a swing component by <u>subclassing</u>** it or invoking its **methods methods methods**

19 May 2005 Advanced Java Programming, Summer 2005

**Swing Vs. AWT Swing components do not have to be rectangular, since they can be**  rectangular, since they can be<br>transparent. Buttons for example can be **round. The Swing API allows you to specify round. The Swing API allows you to specify The Swing API allows you to specify which look and feel to use, in contrast to which look and feel to use, in contrast to which look and feel to use, in contrast to AWT where the native platform look and feel is always used. feel is always used. feel is always** 

## **Swing Vs. AWT**

**Swing components use models to keep the state. A Jslider uses keep the state. A keep the state. A Jslider Jslider uses BoundedRangeModel. A JTable uses BoundedRangeModel BoundedRangeModel. A JTable uses a TableModel. a TableModel TableModel.**

**Models are set up automatically so Models are set up automatically so Models are set so you don't have to bother them you don you don't have to bother them t to bother them unless you want to take advantage unless you want to take advantage unless you want to take advantage of them. of them. of them.**

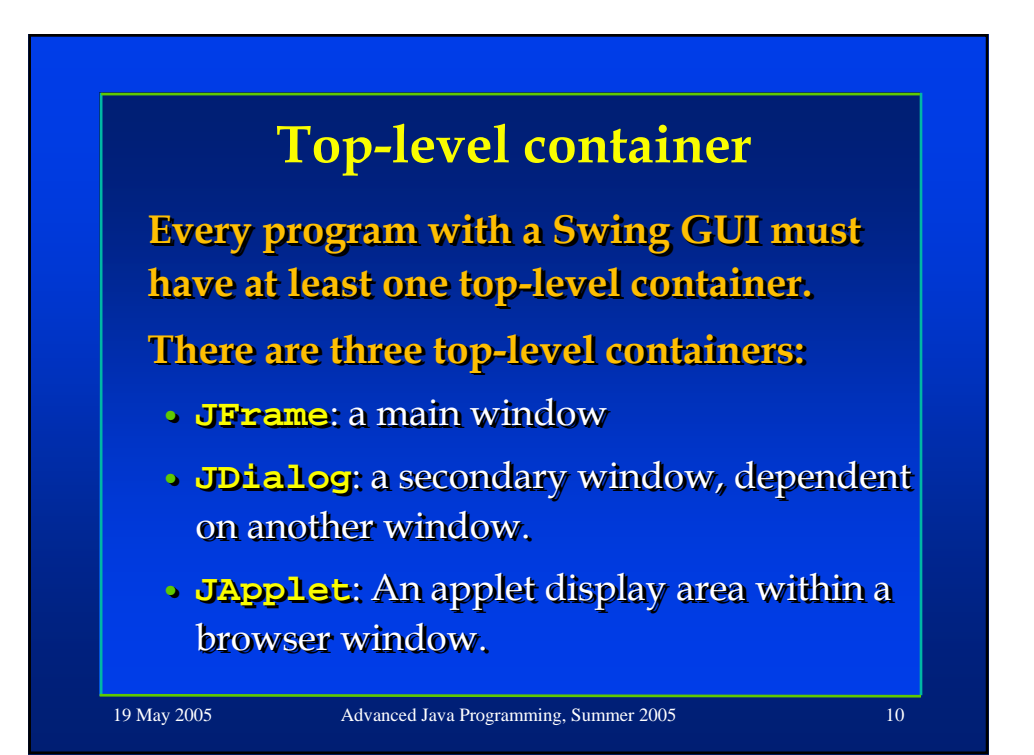

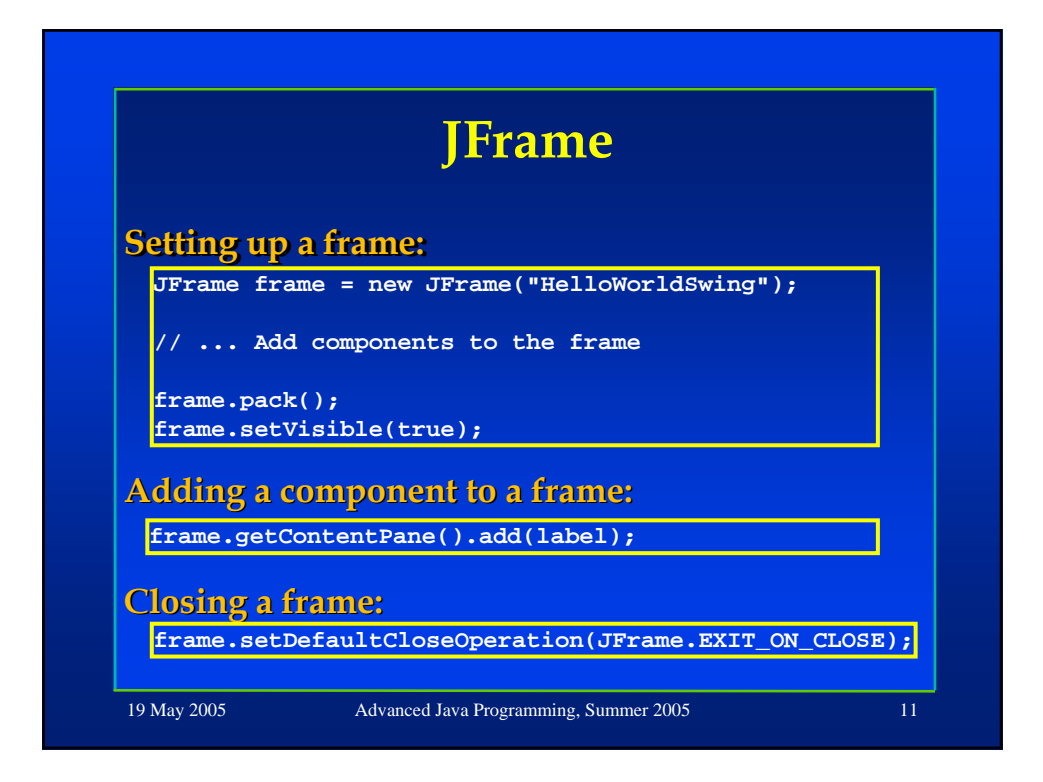

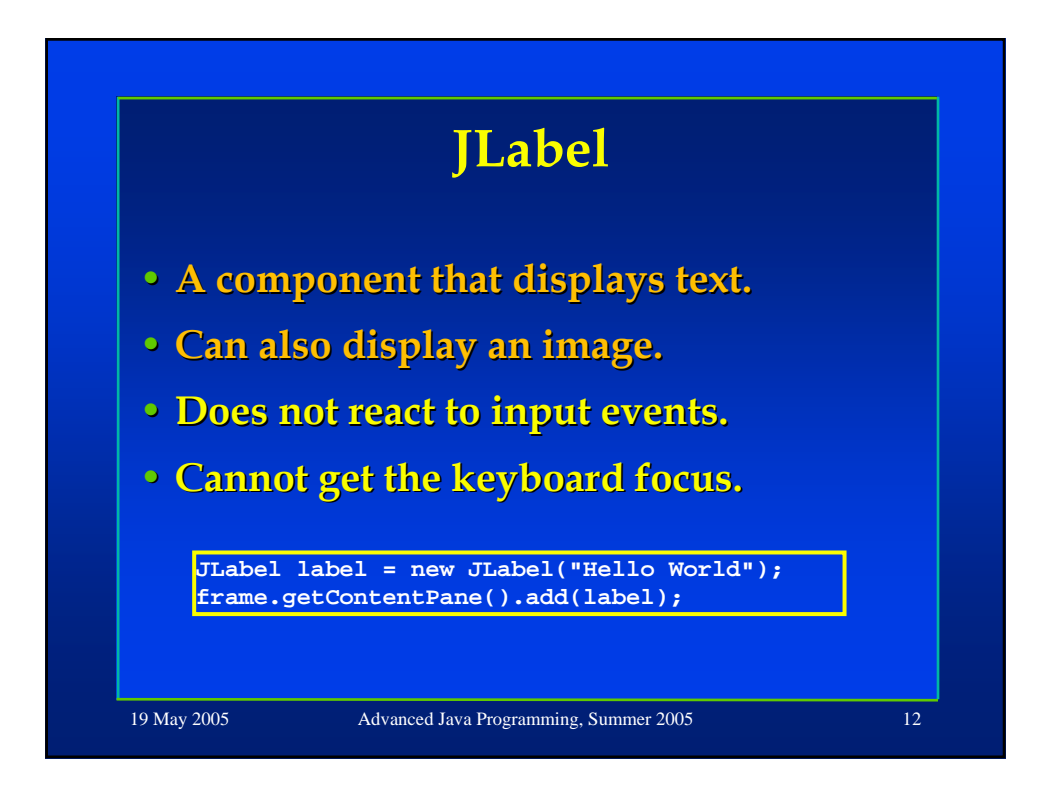

### **The JComponent Class**

**All Swing components whose names begin with "J" descend from the begin with "J" descend from the begin with "J" descend from the JComponent (except JFrame and JDialog JComponent JComponent (except (except JFrame and JDialog JDialog – top level containers) . – top level containers) . top level containers)** 

**For example, JPanel, JScrollPane, JButton, and JTable. JButton JButton, and JTable.**

**JComponent extends java.awt.Container JComponent JComponent extends extends java.awt.Container java.awt.Container**

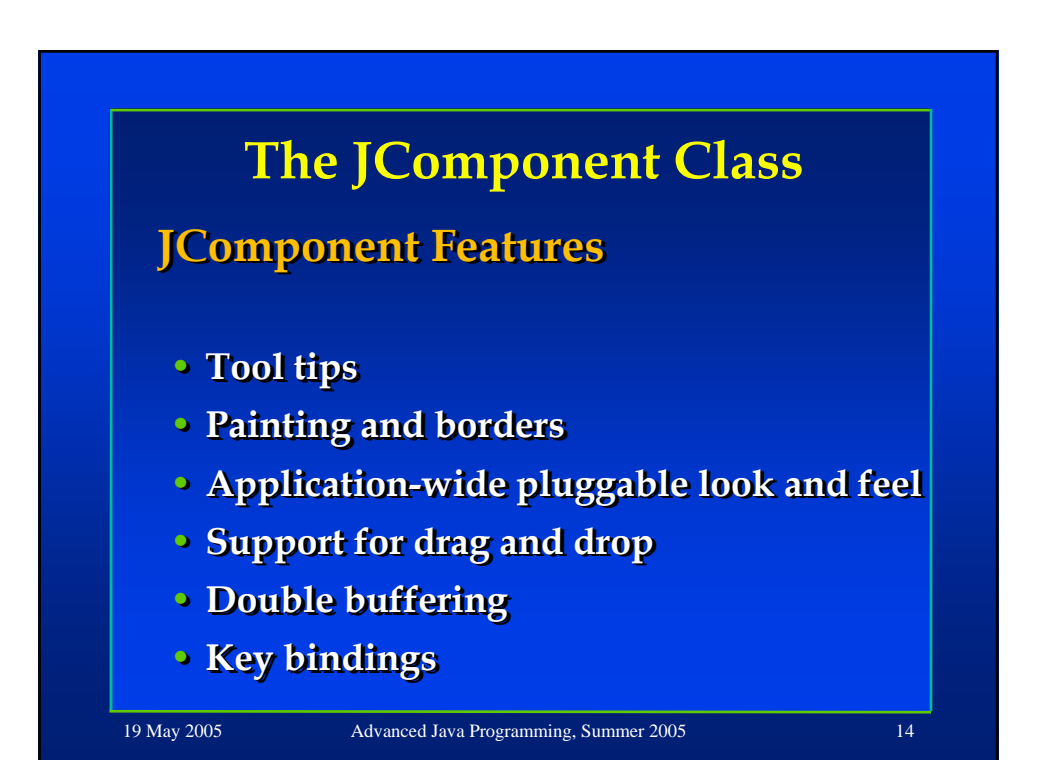

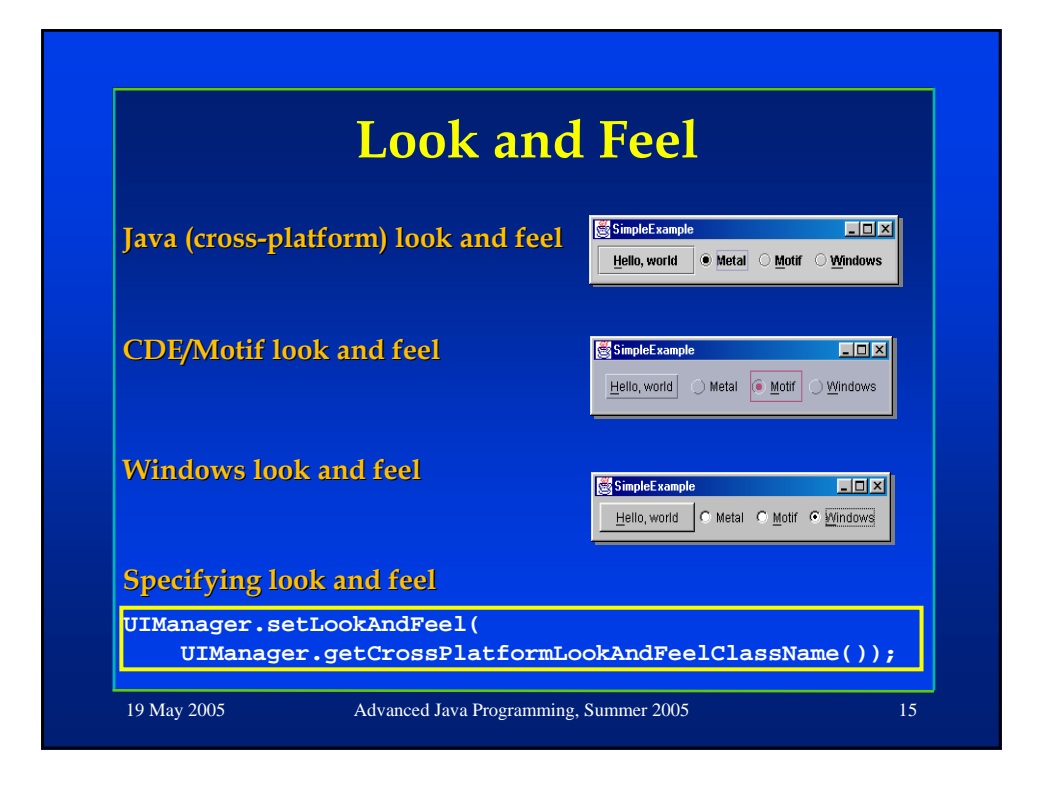

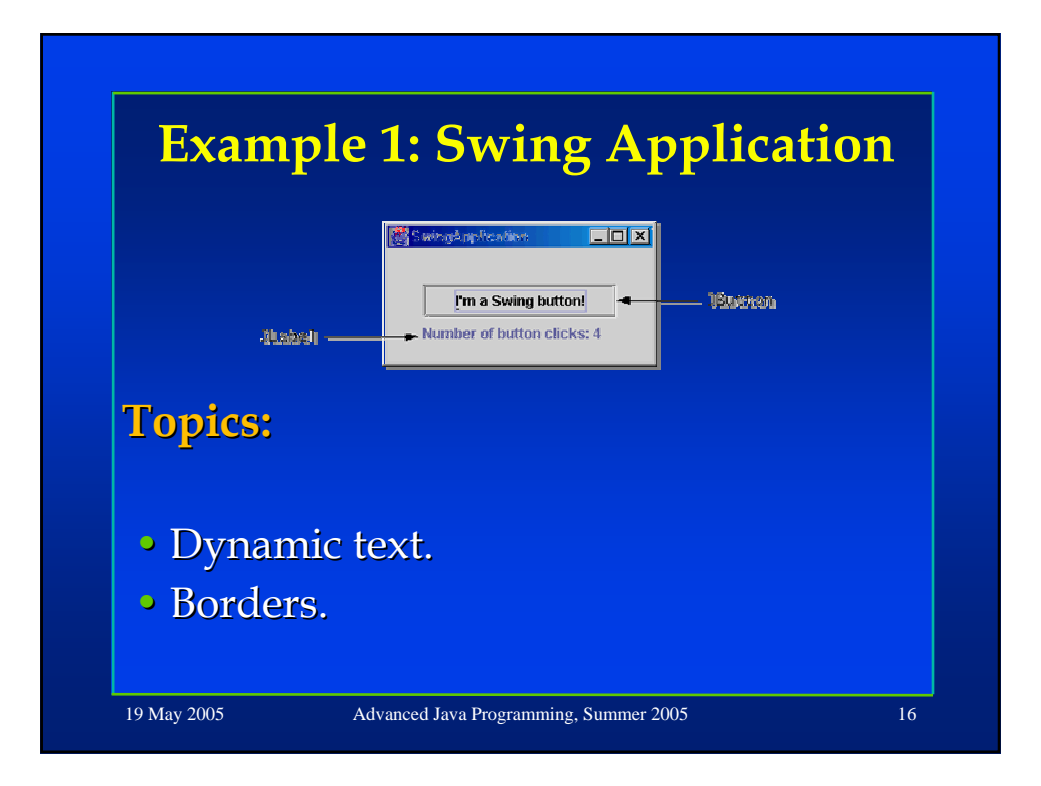

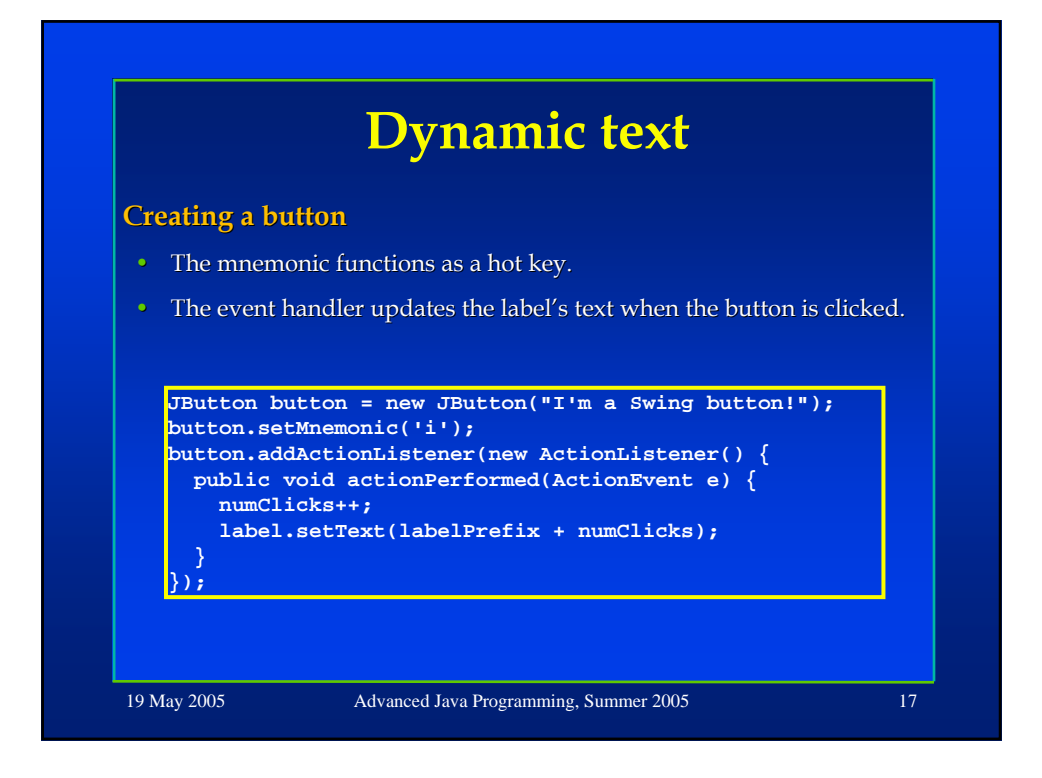

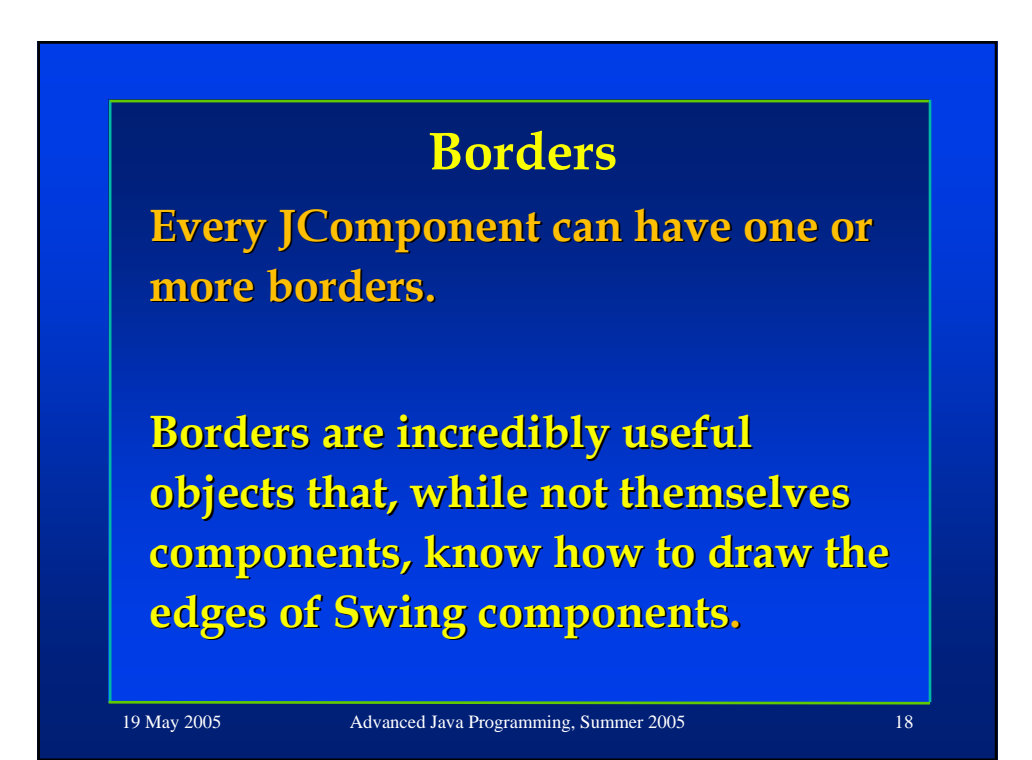

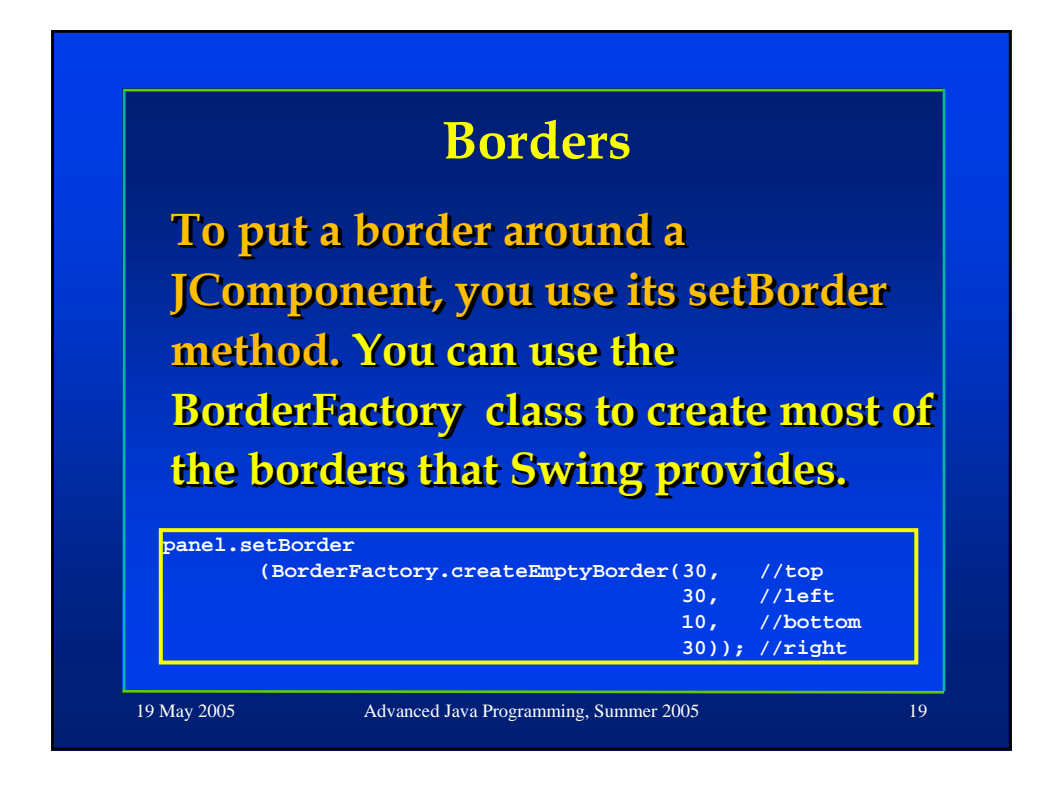

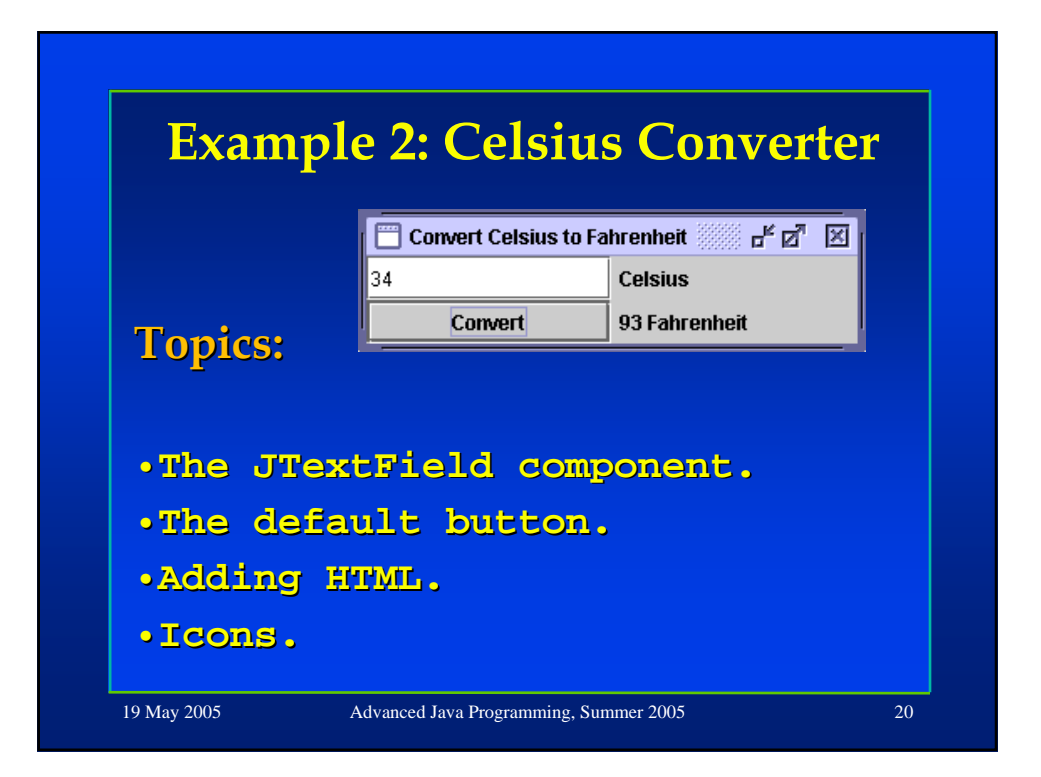

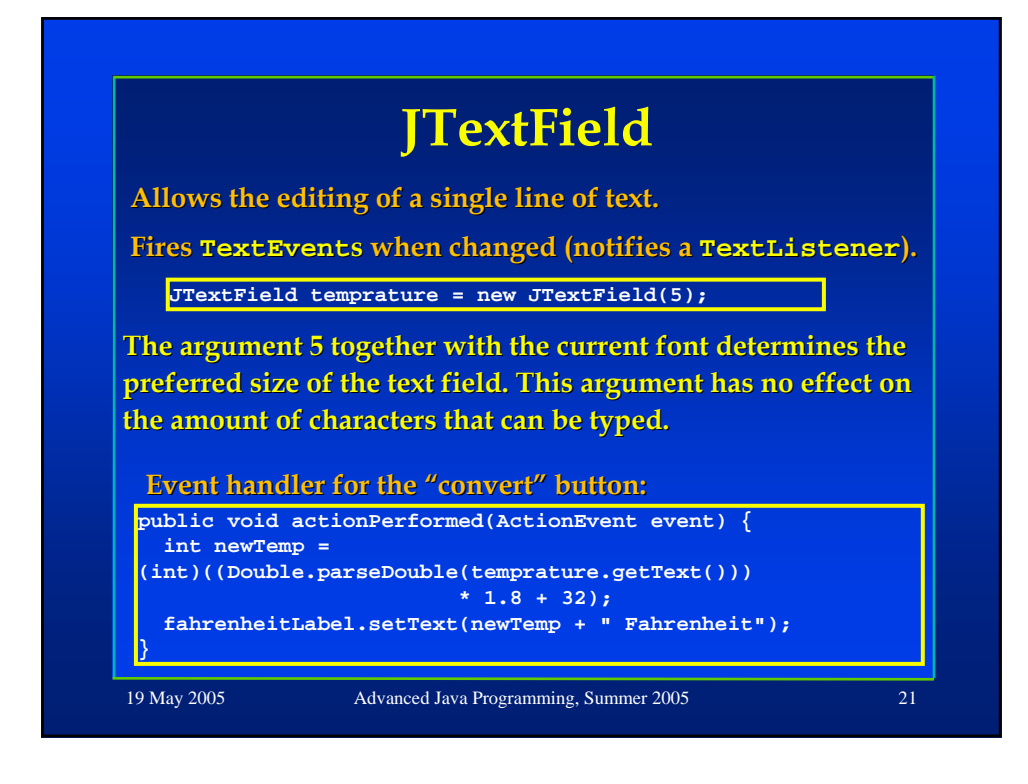

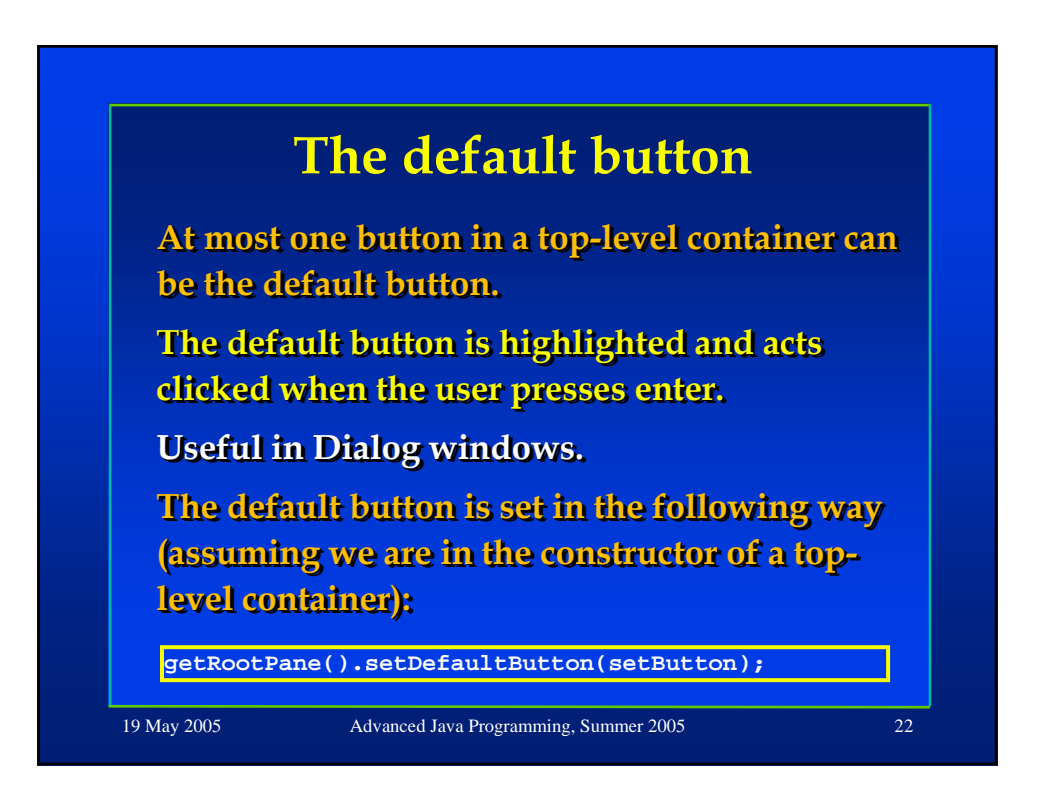

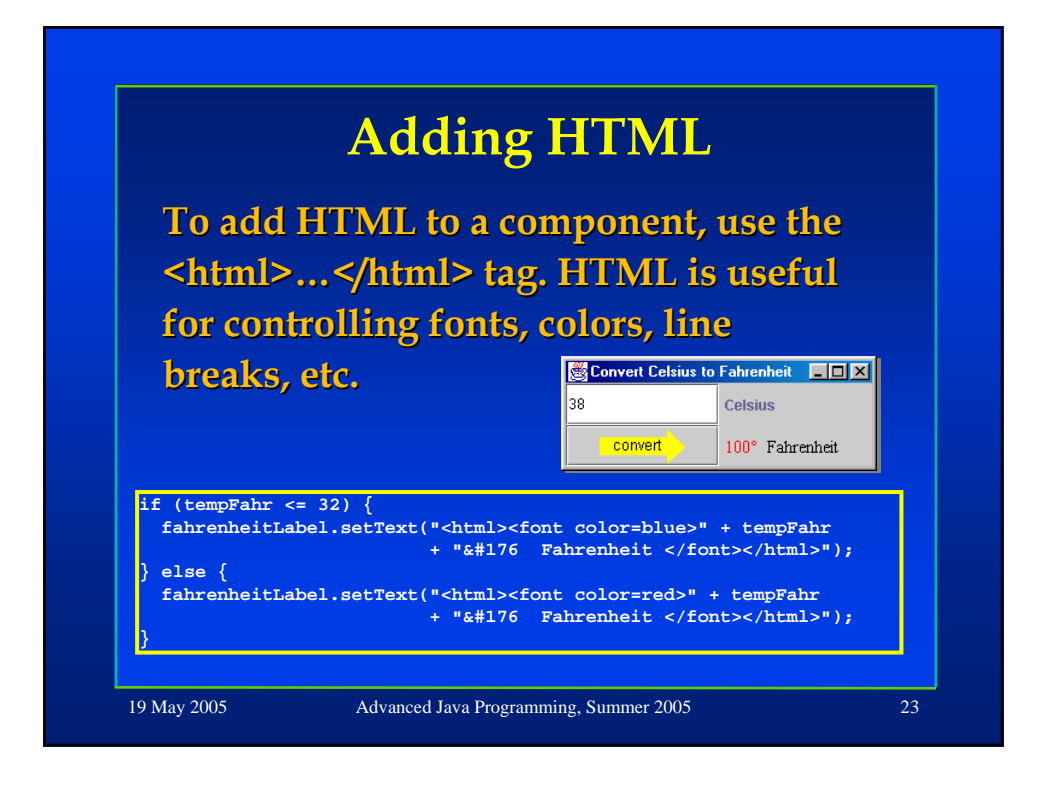

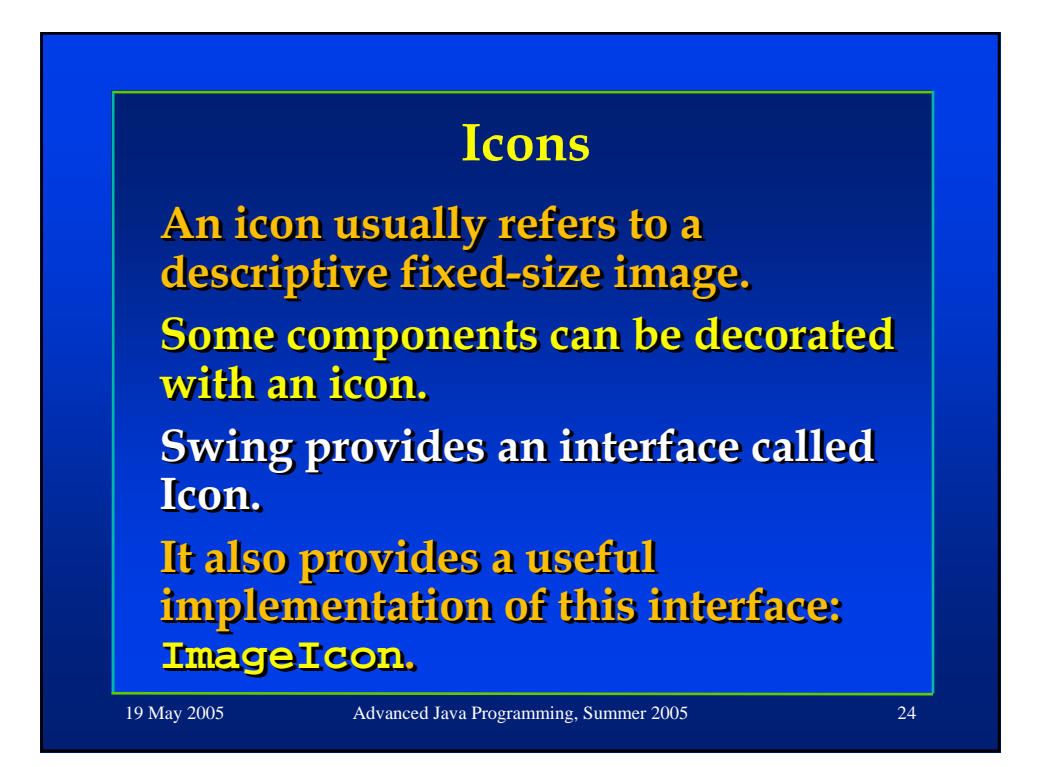

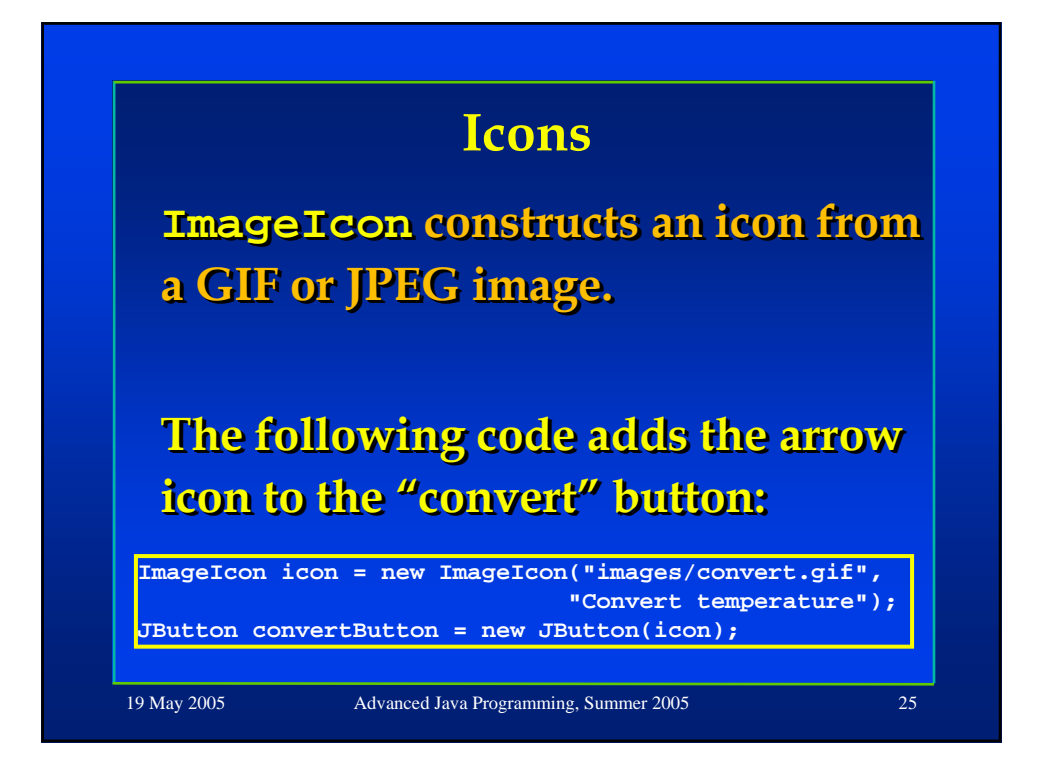

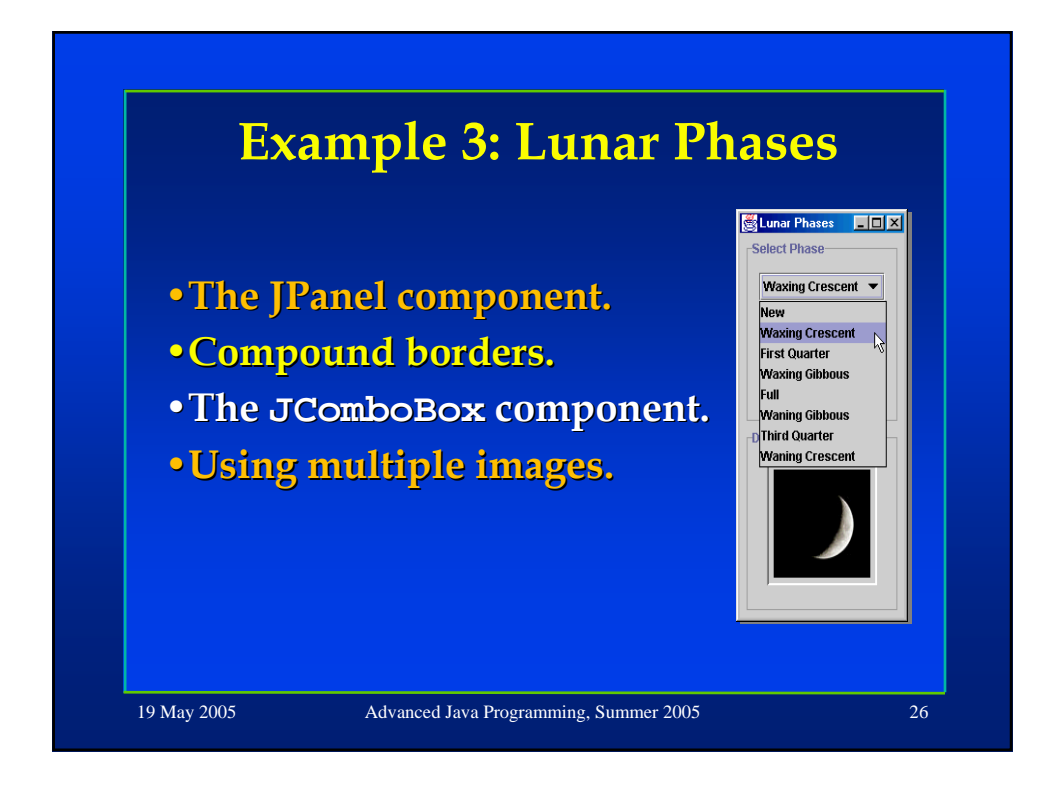

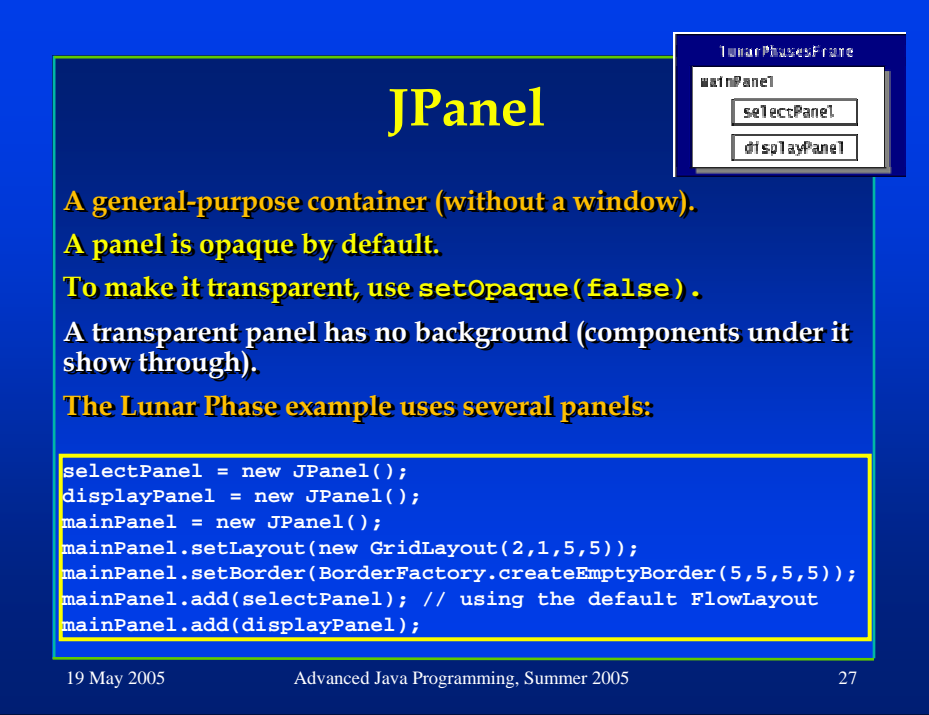

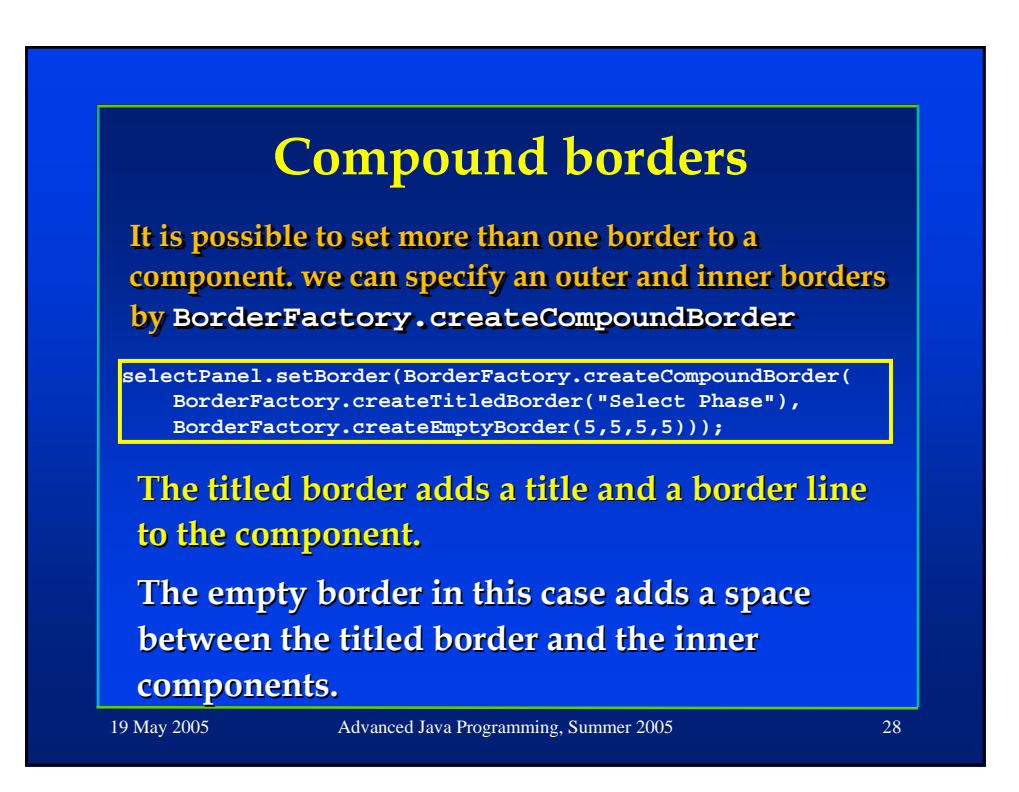

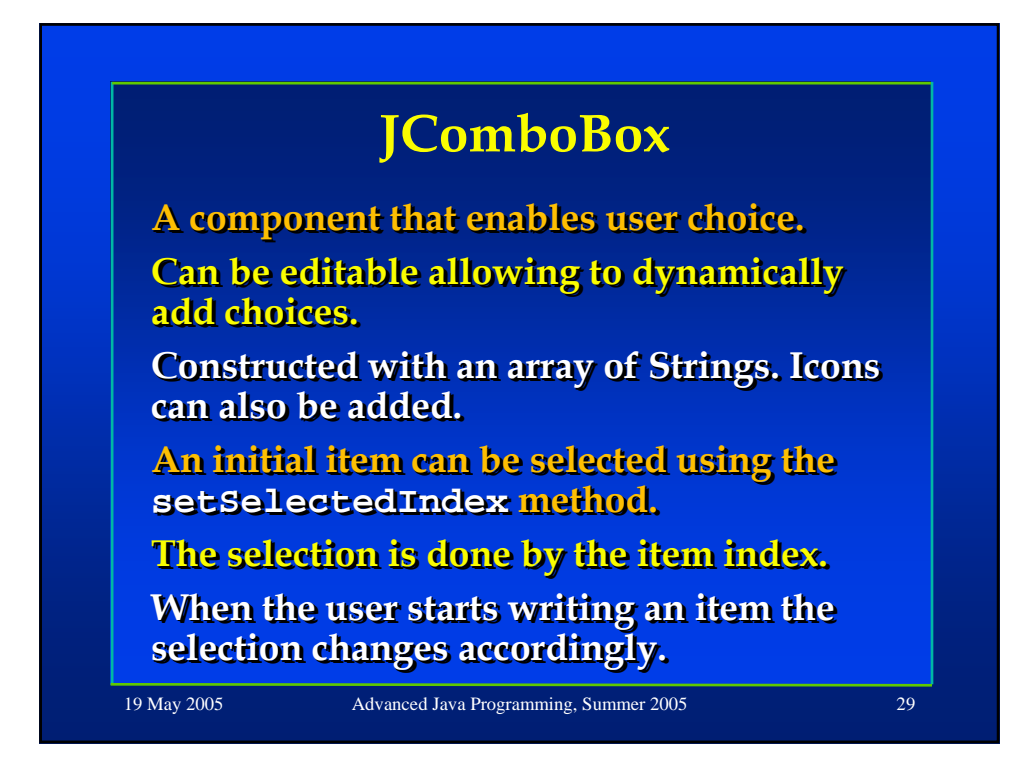

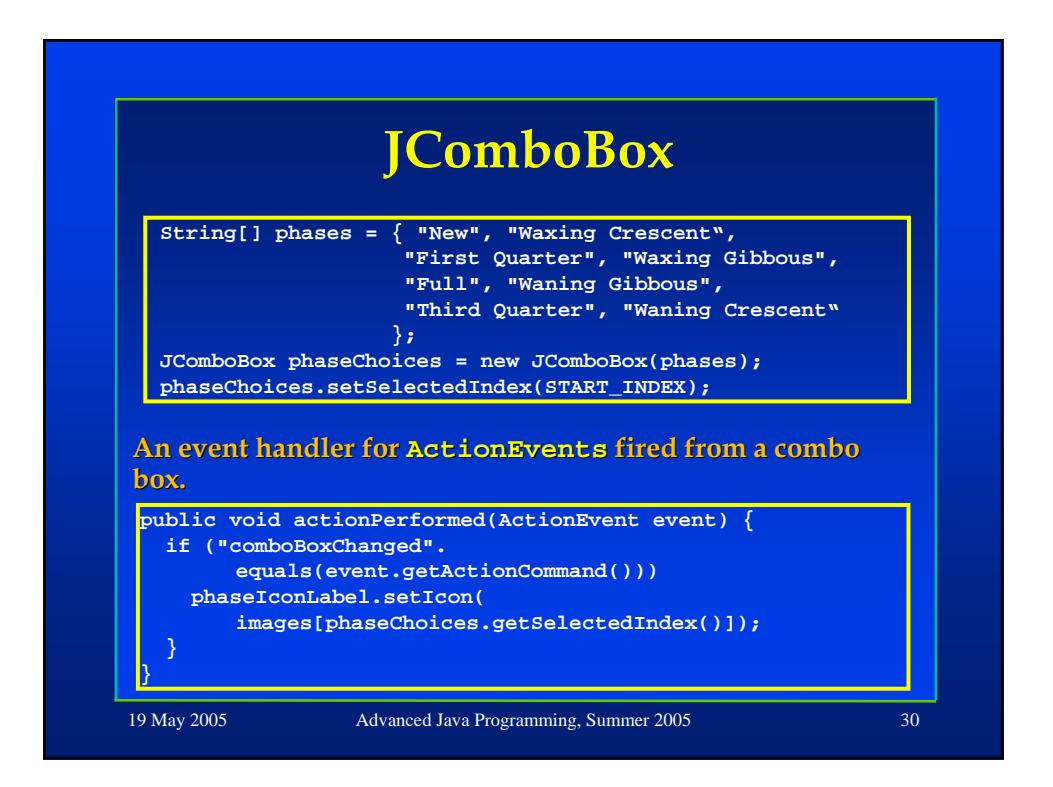

## **Using multiple images**

**In the Lunar Phase example, we have a "bank" of 8 images, but display a "bank" of 8 images, but display of 8 images, but display only one at a time. only one at a time. only one at a time.**

**We can choose whether to load all images in advance, or to load a single images in advance, or to load a single images in advance, or to load a image when it is required ("lazy image when it is required ( image when it is required ("lazy image loading"). image loading image loading").**

19 May 2005 Advanced Java Programming, Summer 2005 31

19 May 2005 Advanced Java Programming, Summer 2005 32 **Loading Images The following code loads the images in advance: The following code loads the images in advance: The following code loads the images in advance: ClassLoader.getSystemResource(imageName) ClassLoader.getSystemResource(imageName) searches for the image file in the classpath. searches for the image file in the searches for the image file in the classpath. A URL object with the file's location is returned. This way, we don't have to specify the full path of the This way, we don't have to specify the full path of the t have to specify the full path of the images. images. images. ImageIcon[] images = new ImageIcon[NUM\_IMAGES];** for (int i = 0; i < NUM\_IMAGES; i++) { **String imageName = "images/image" + i + ".jpg"; URL iconURL = ClassLoader.getSystemResource(imageName); images[i] = new ImageIcon(iconURL); }**

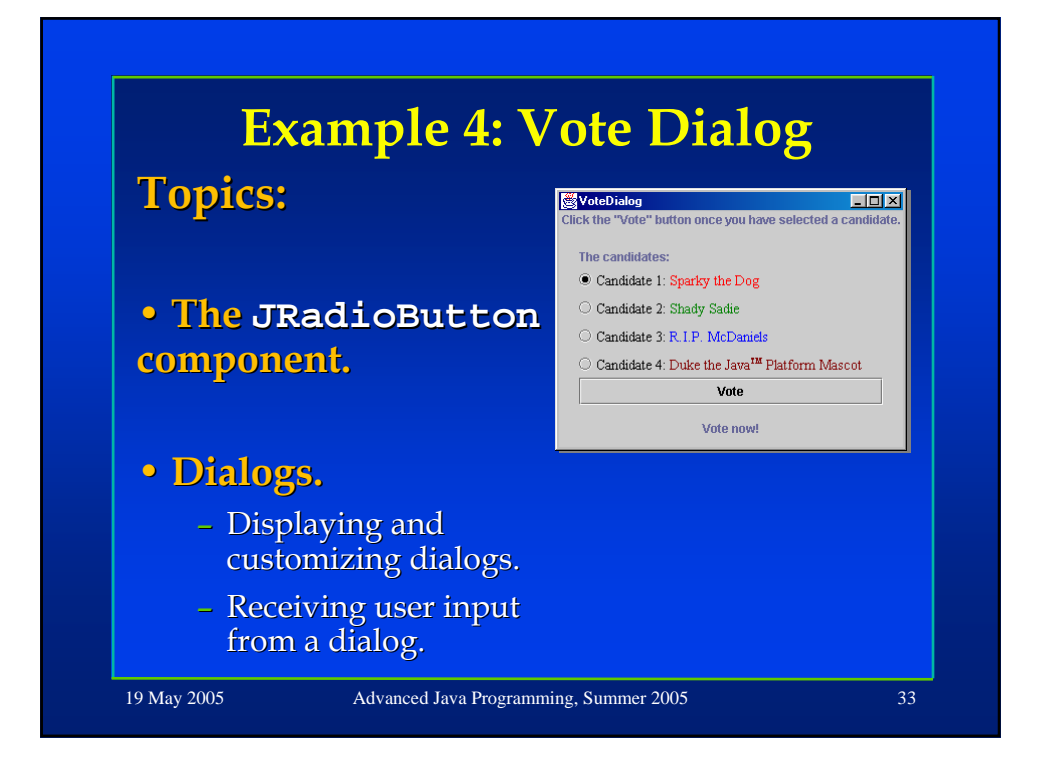

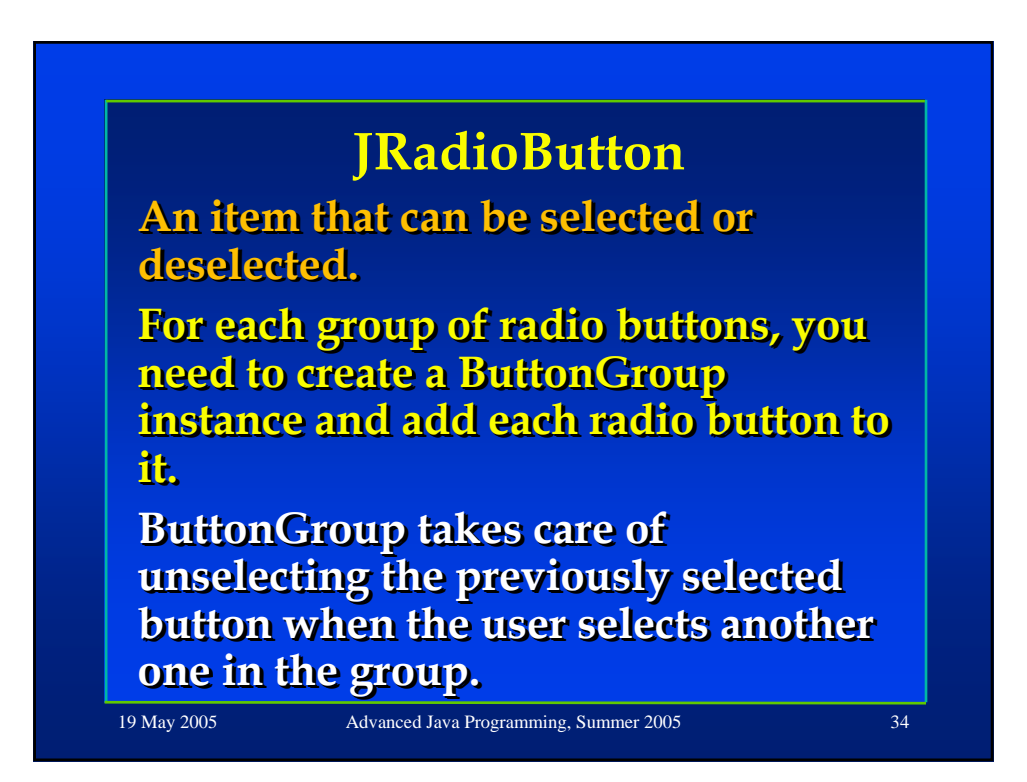

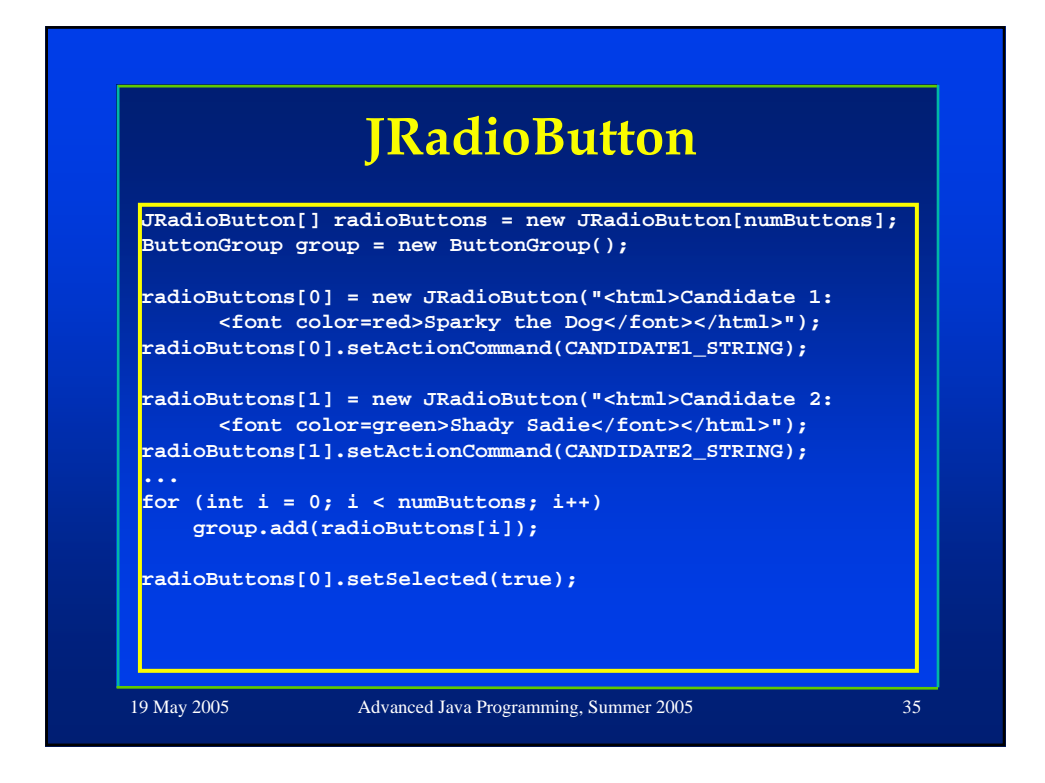

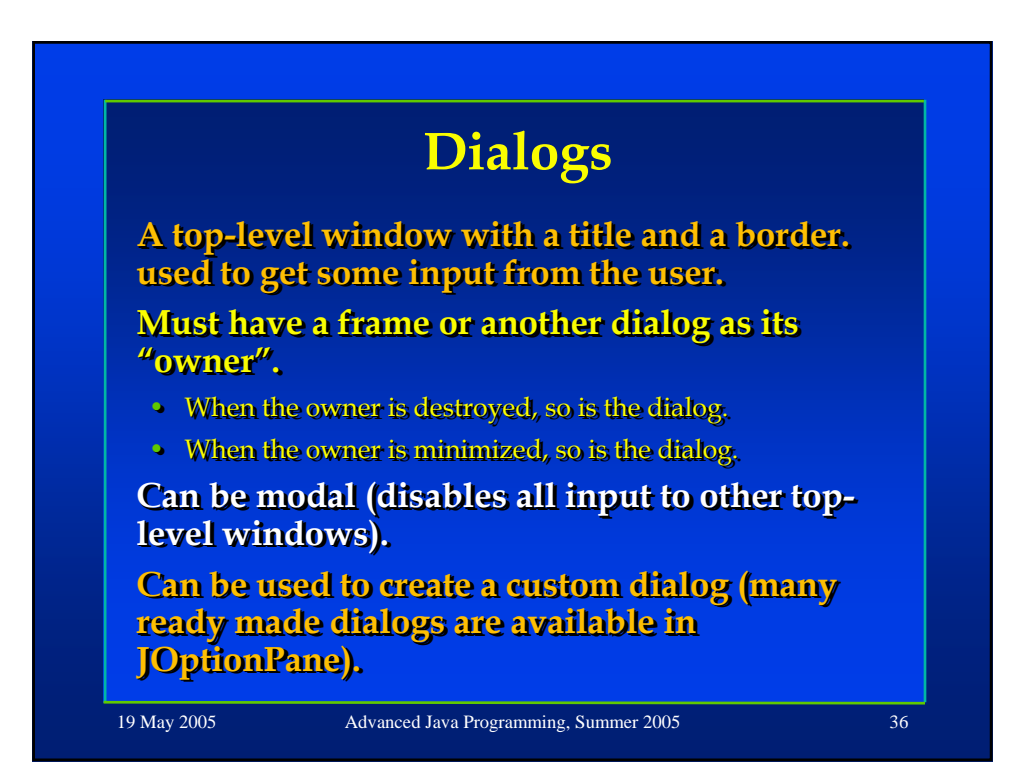

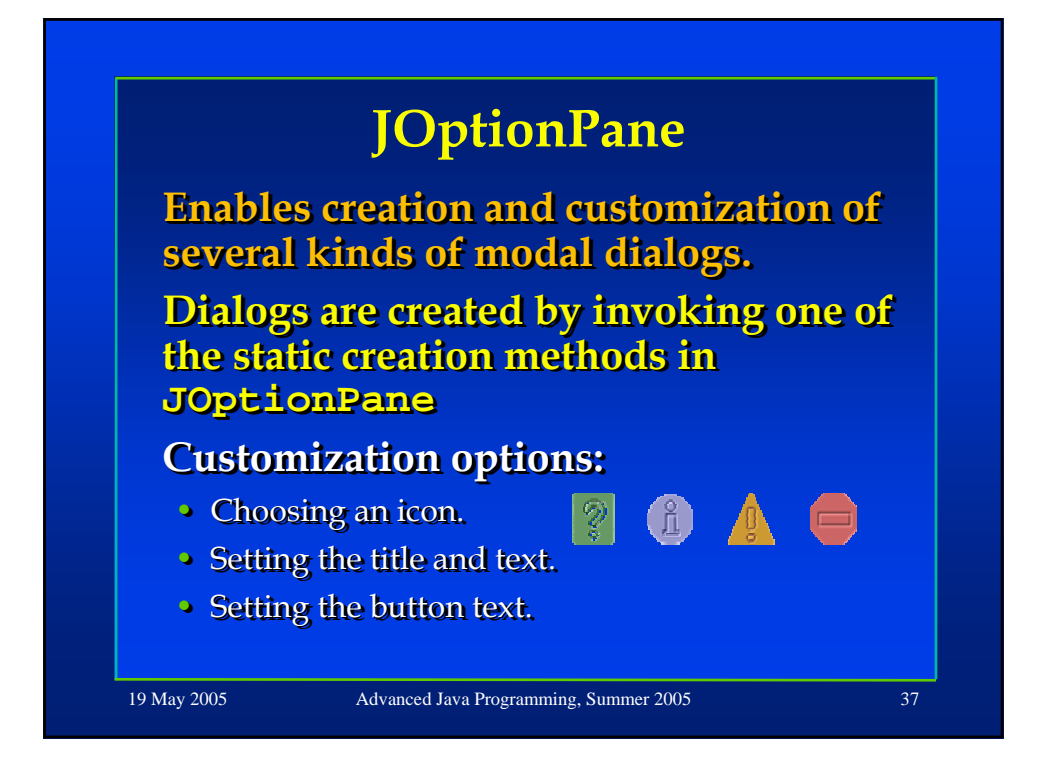

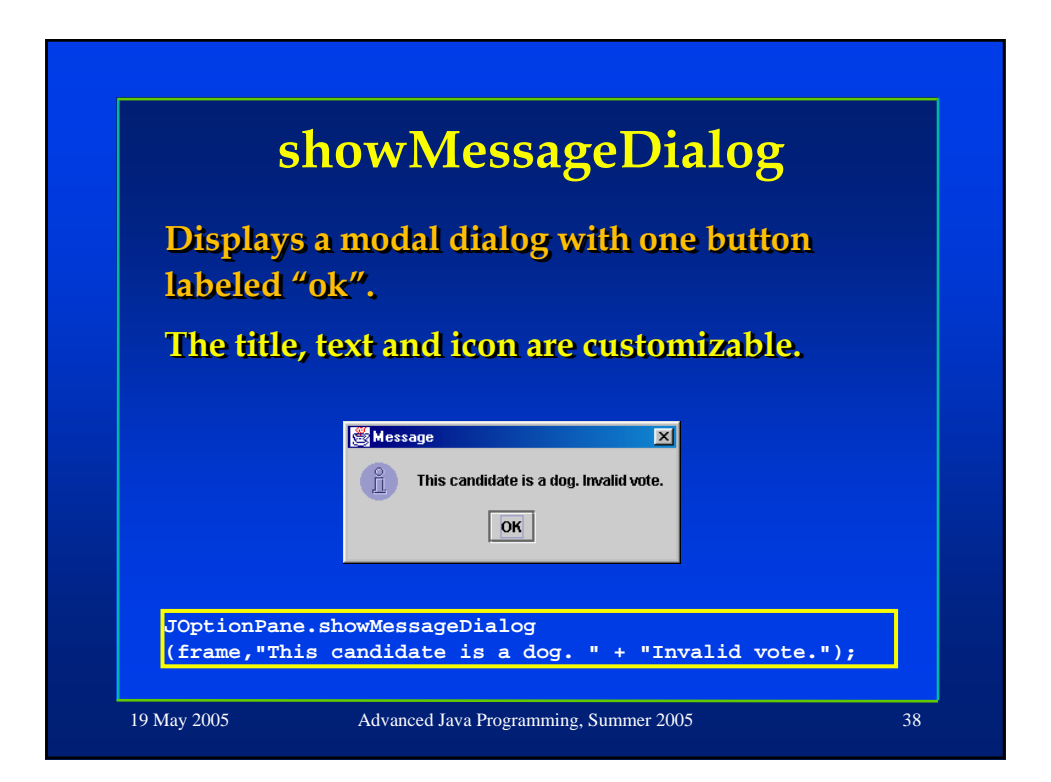

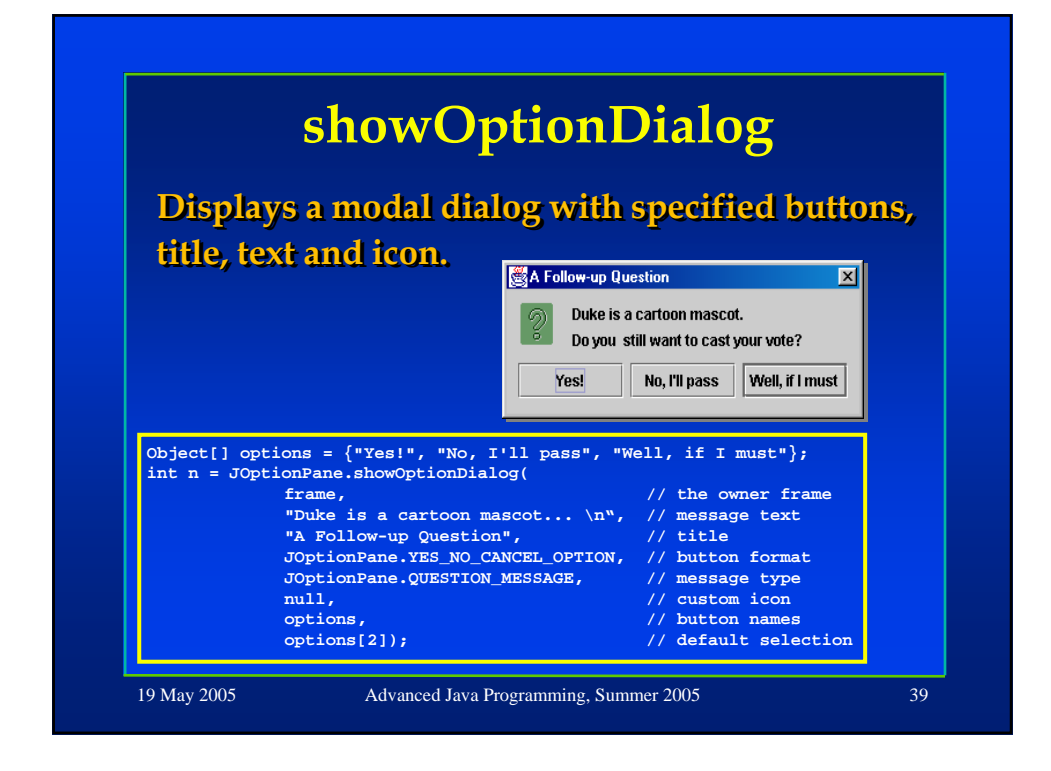

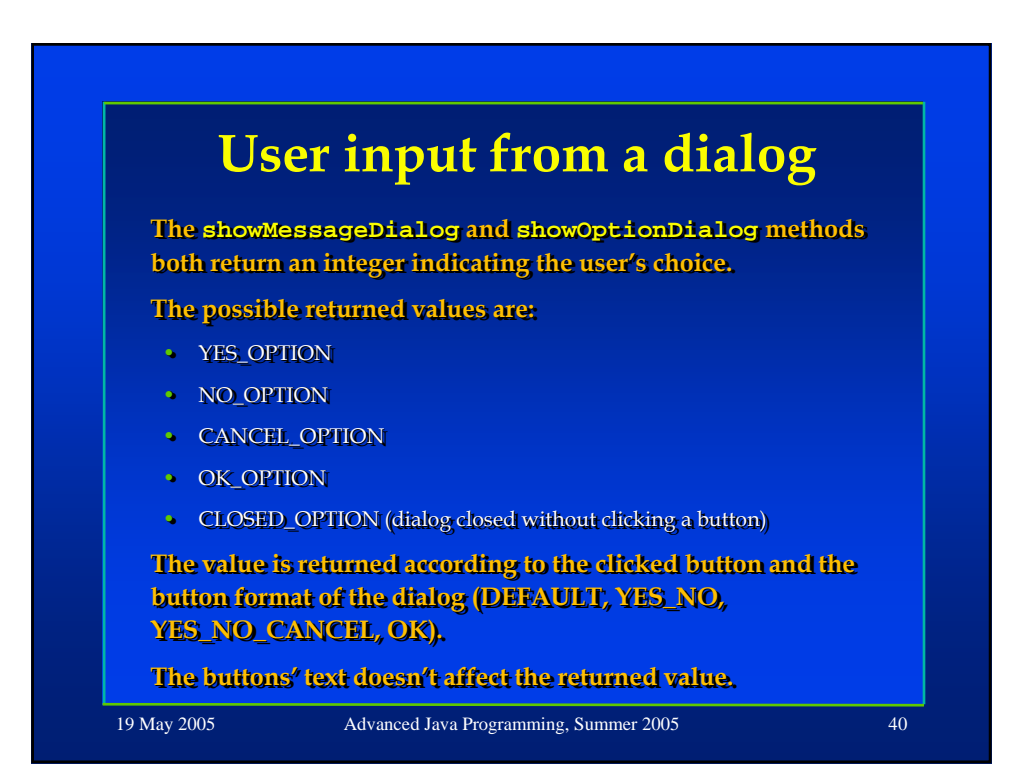

#### **Swing components**

**The rest of this presentation The rest of this presentation The rest of this presentation contains a short description of most contains a short description of most contains a short description of Swing components:** 

- General-purpose containers.
- Special-purpose containers.
- Basic controls.
- Uneditable information displays.
- Editable displays of formatted information.

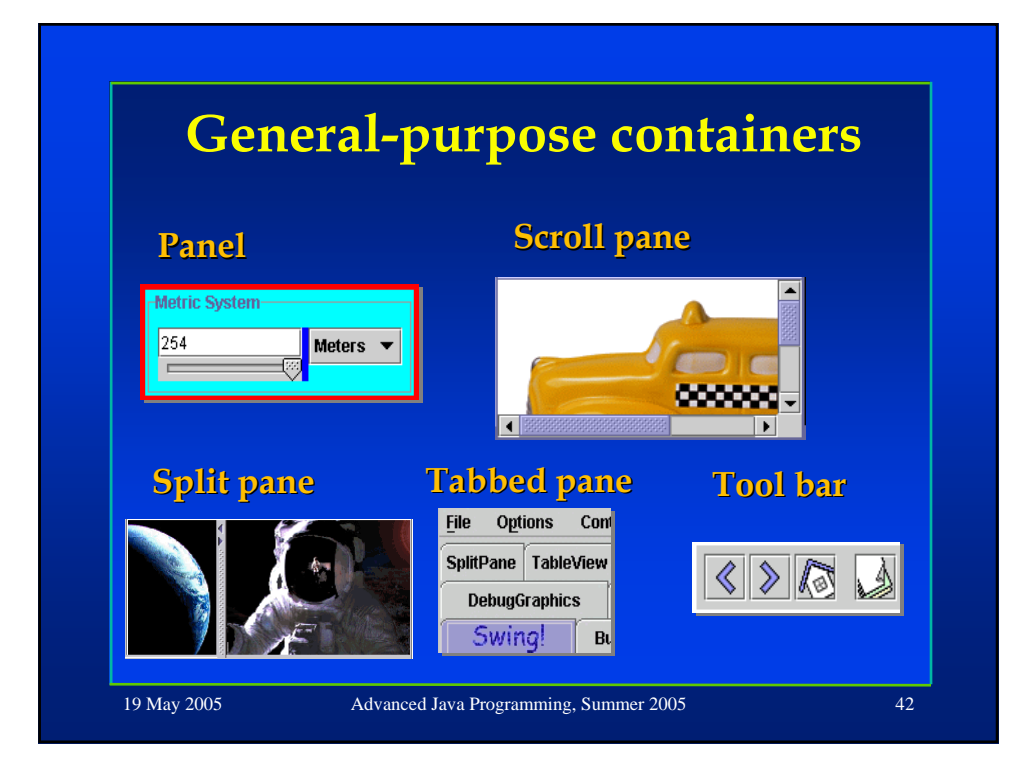

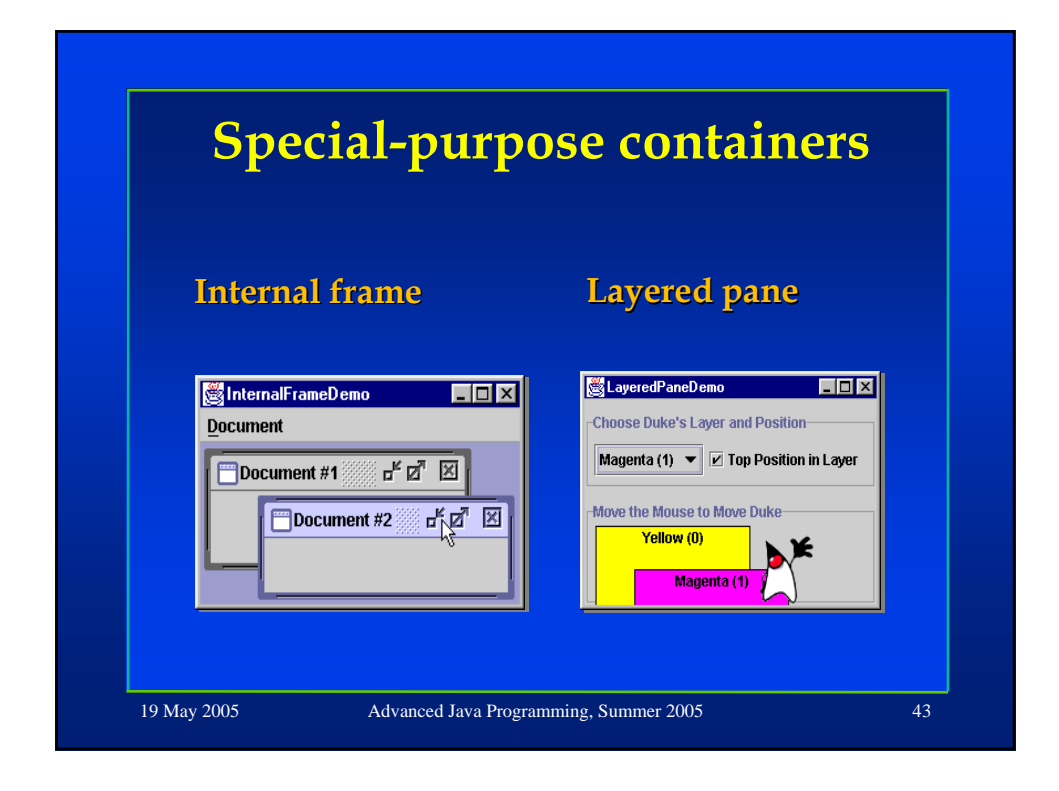

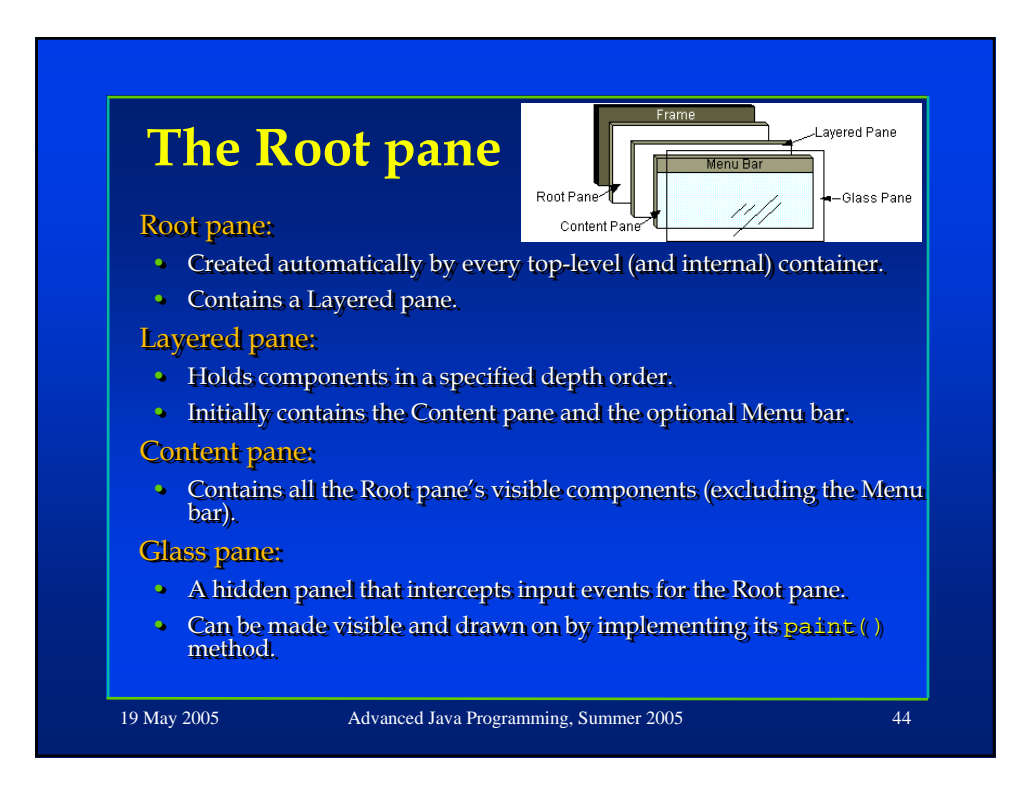

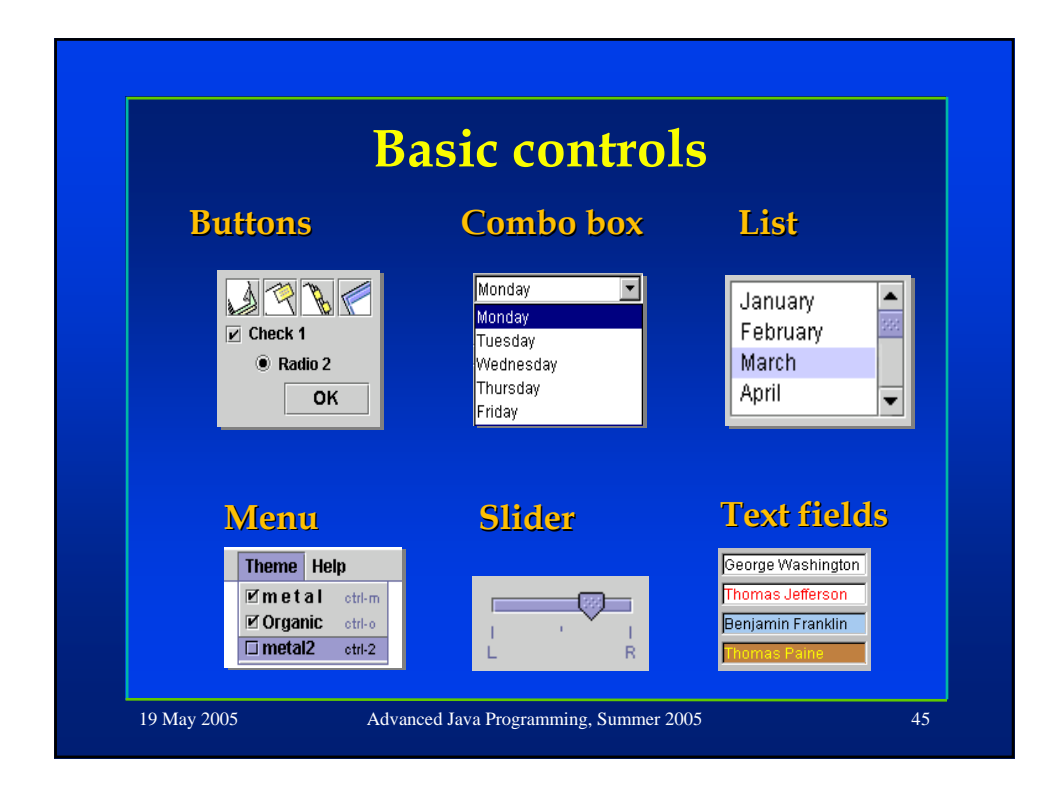

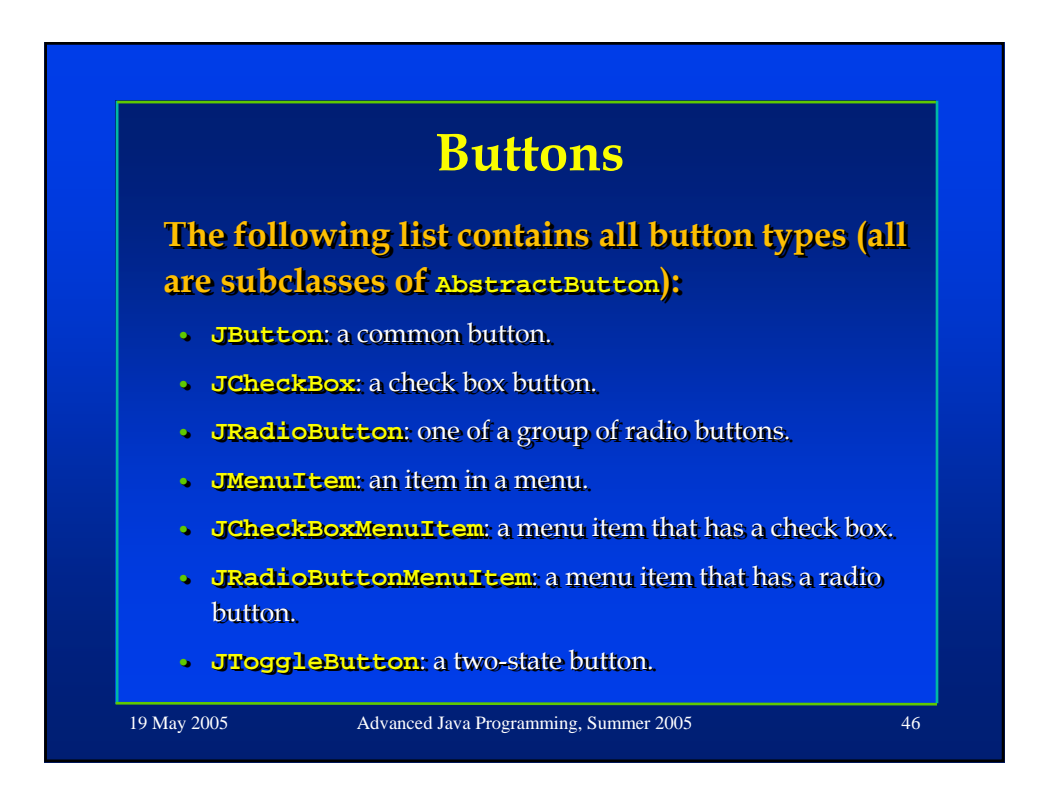

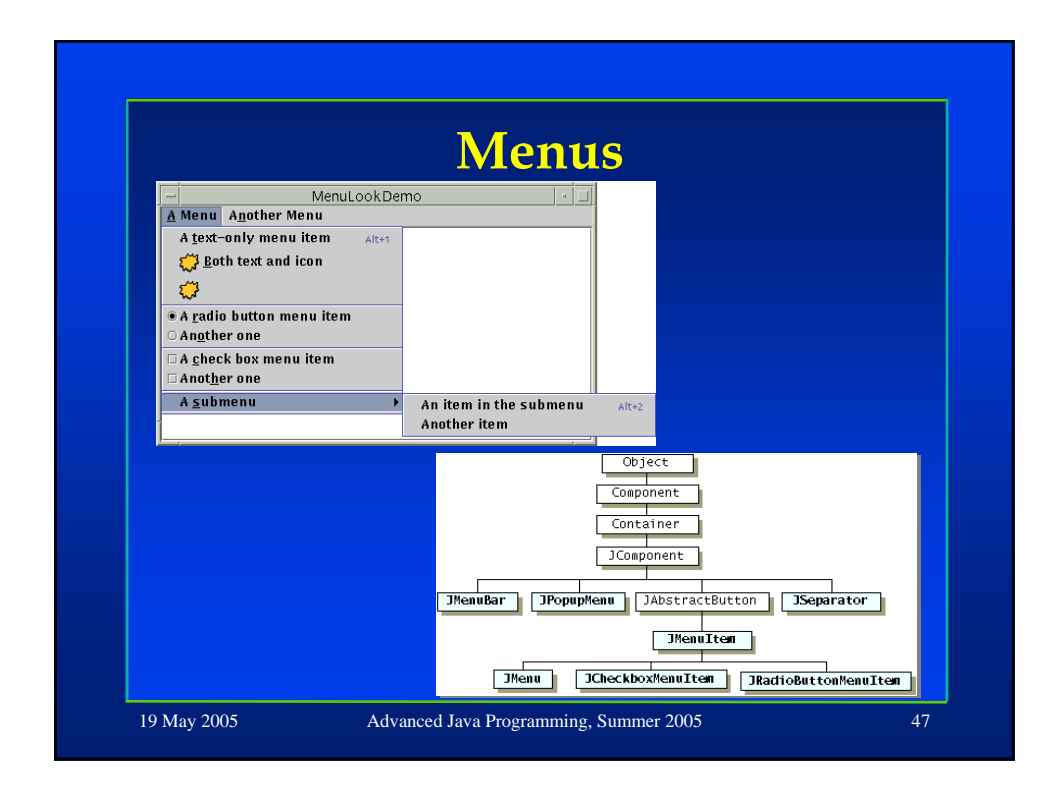

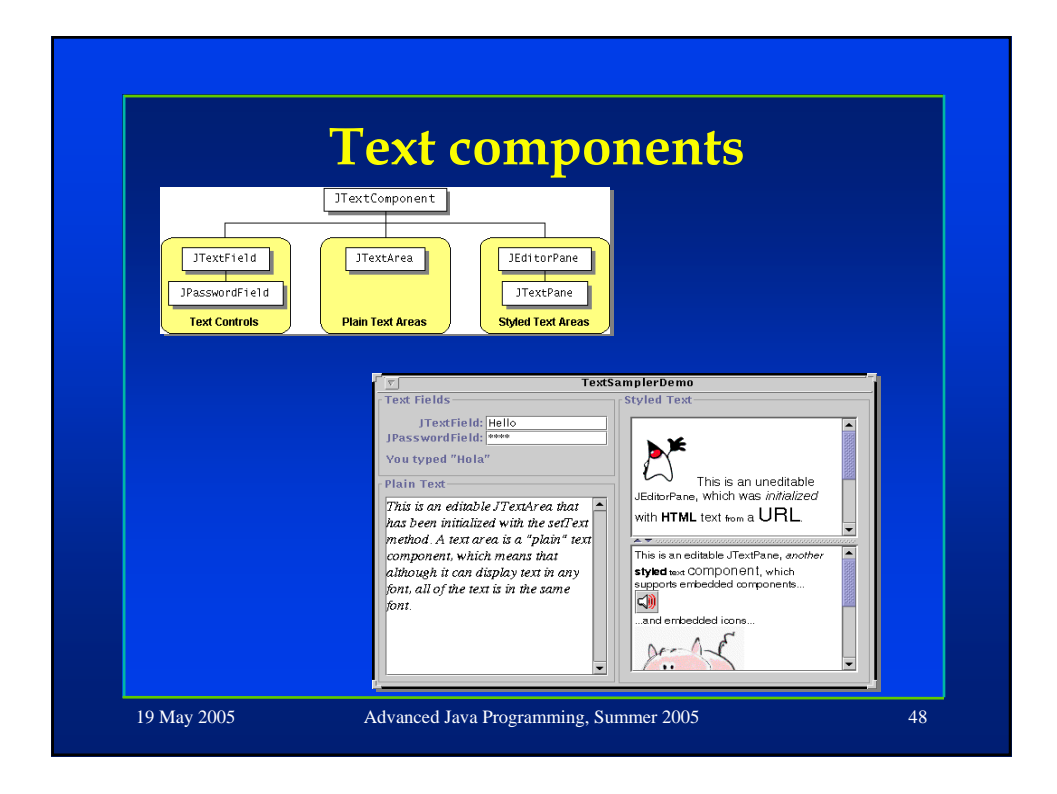

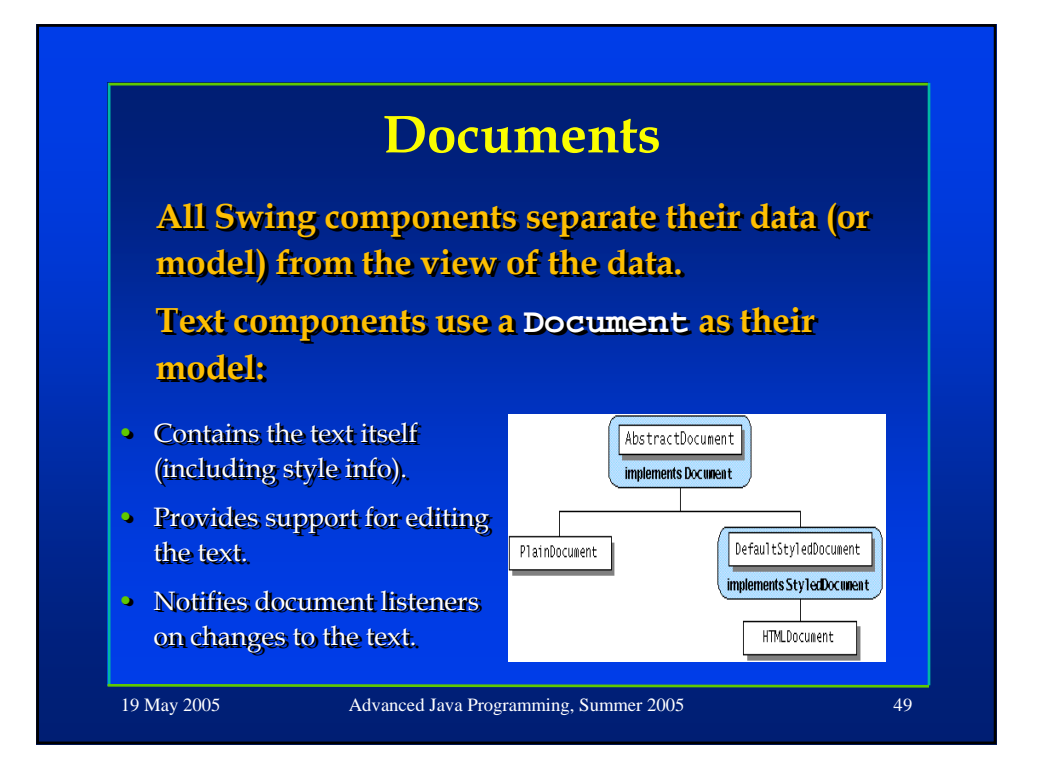

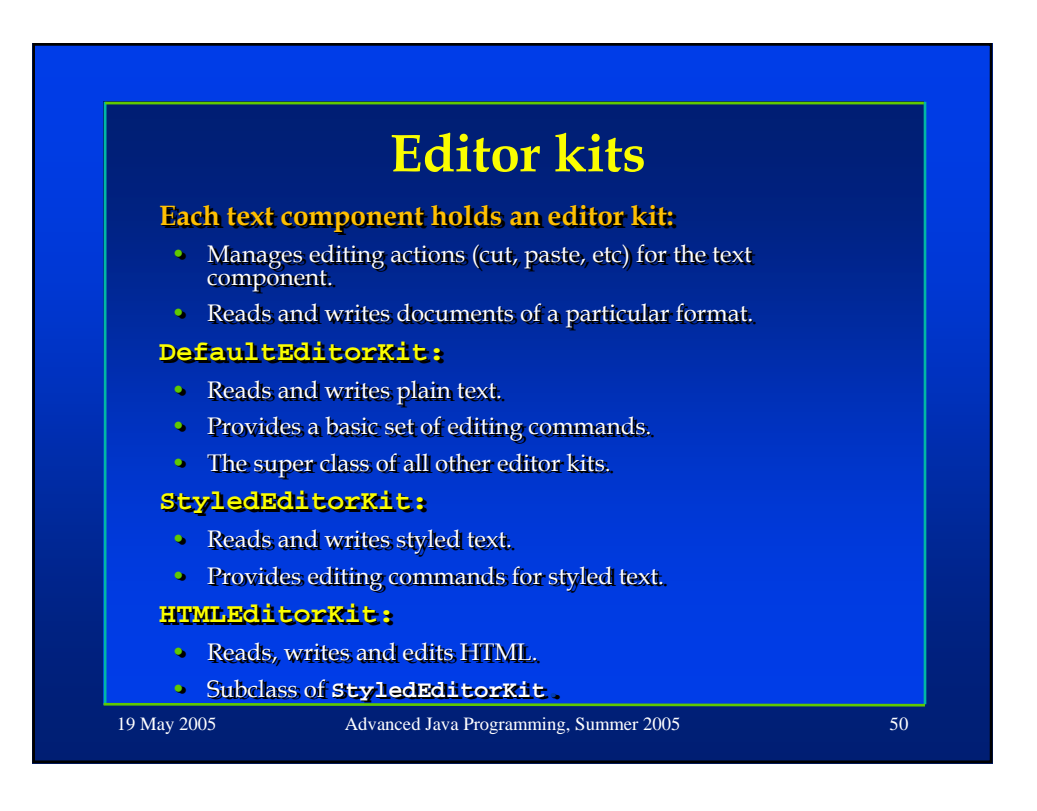

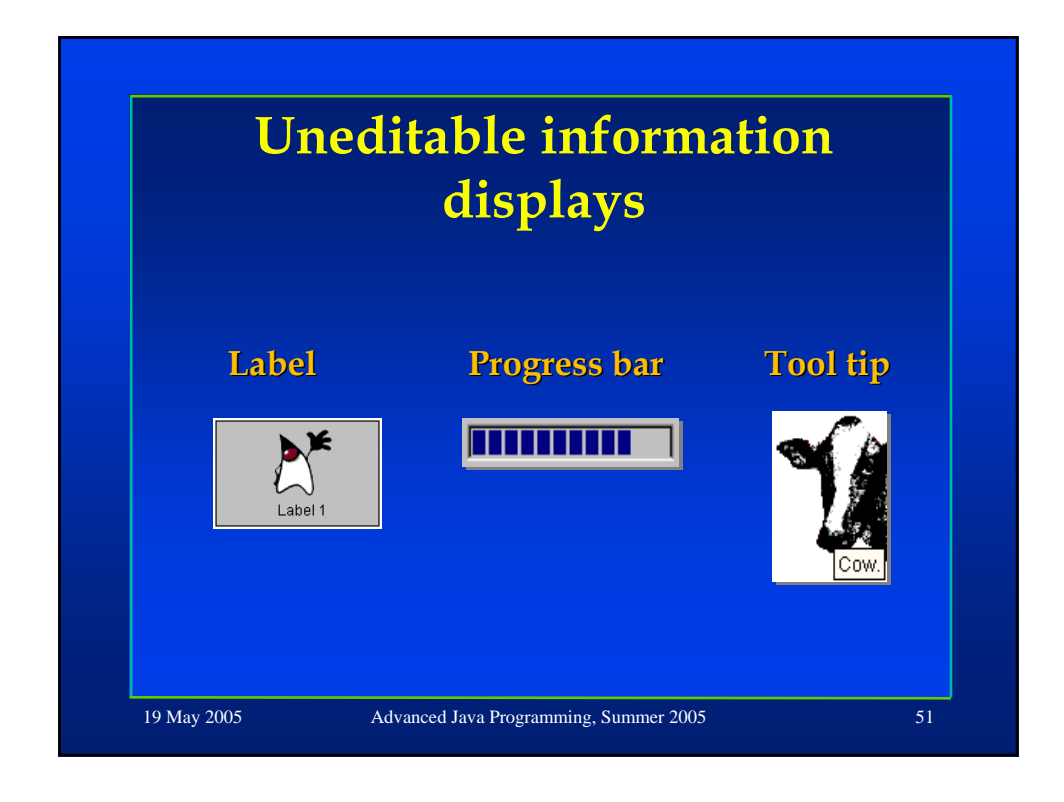

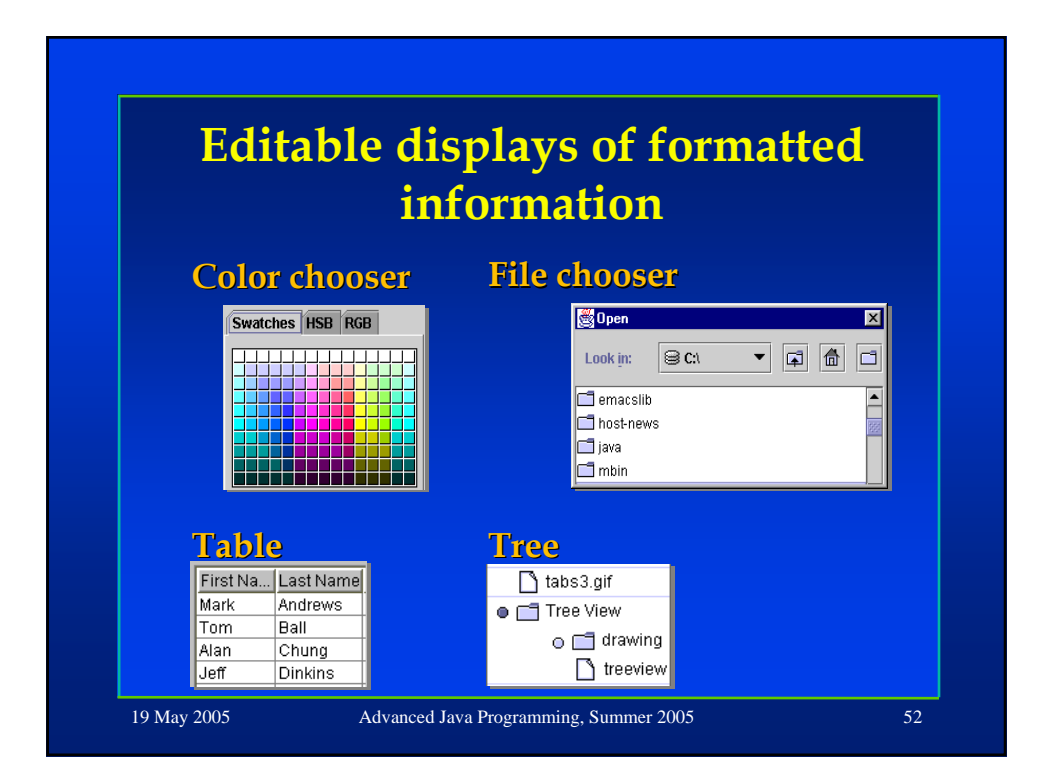

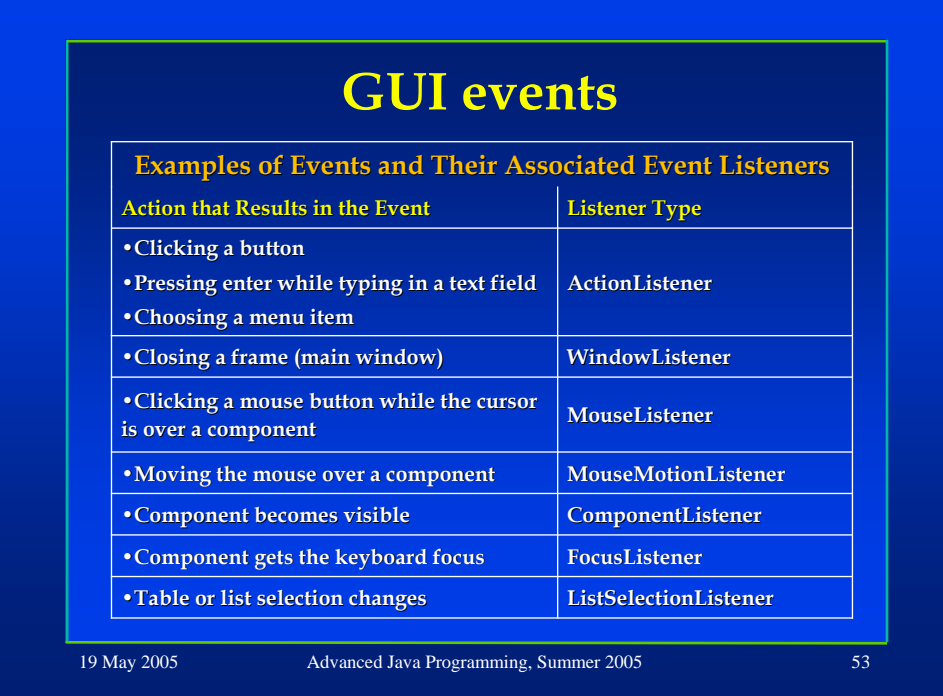

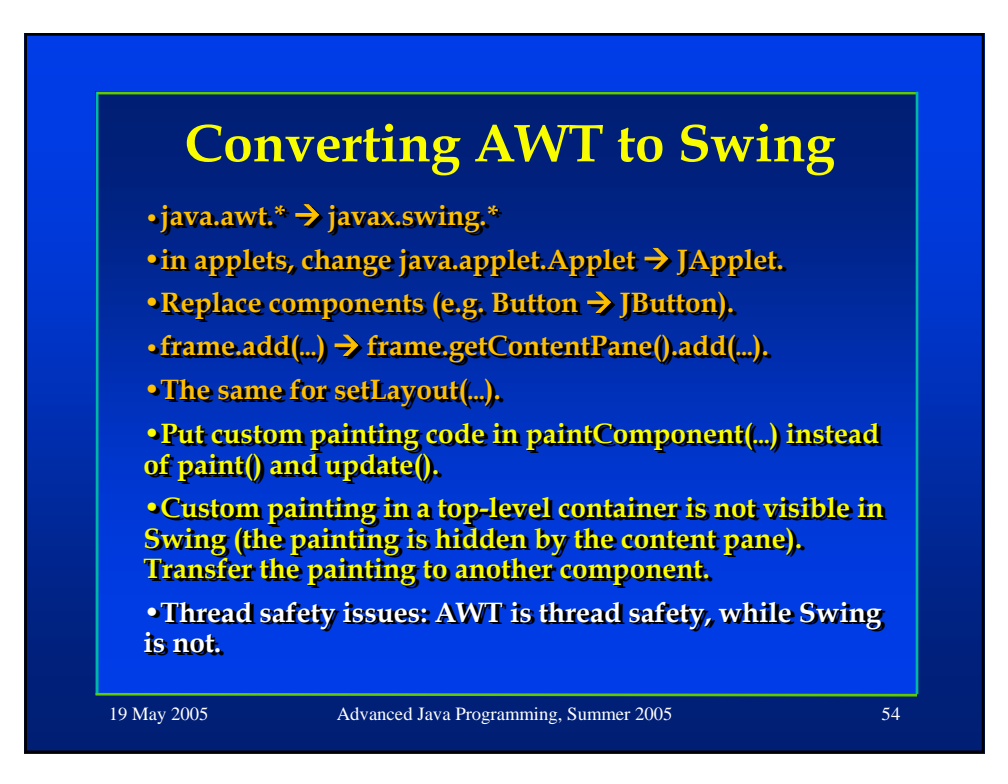

#### **Converting AWT to Swing**

**The containment hierarchy for any The containment hierarchy for any The containment hierarchy for any window or applet containing swing components must have a swing top components must have a swing top components must a swing top level container at the root of the level container at the root of the level container at the root of the hierarchy. For example the main hierarchy. For example the main hierarchy. For example the main window should be a JFrame rather than a Frame. than a Frame. than a Frame.** 

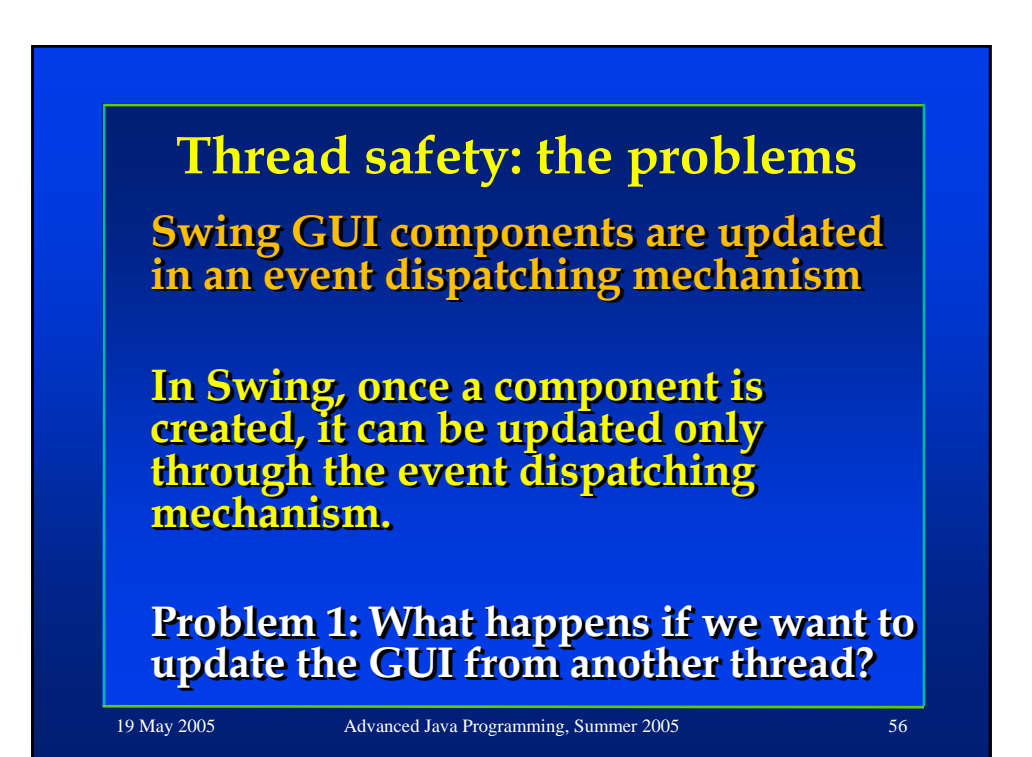

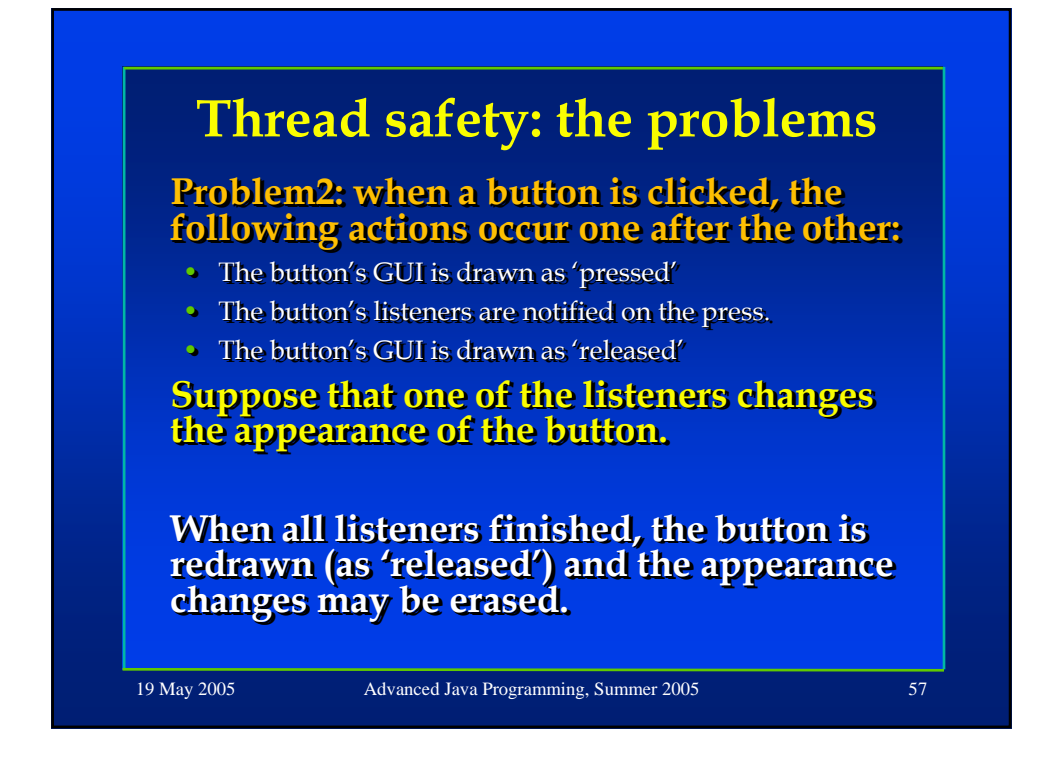

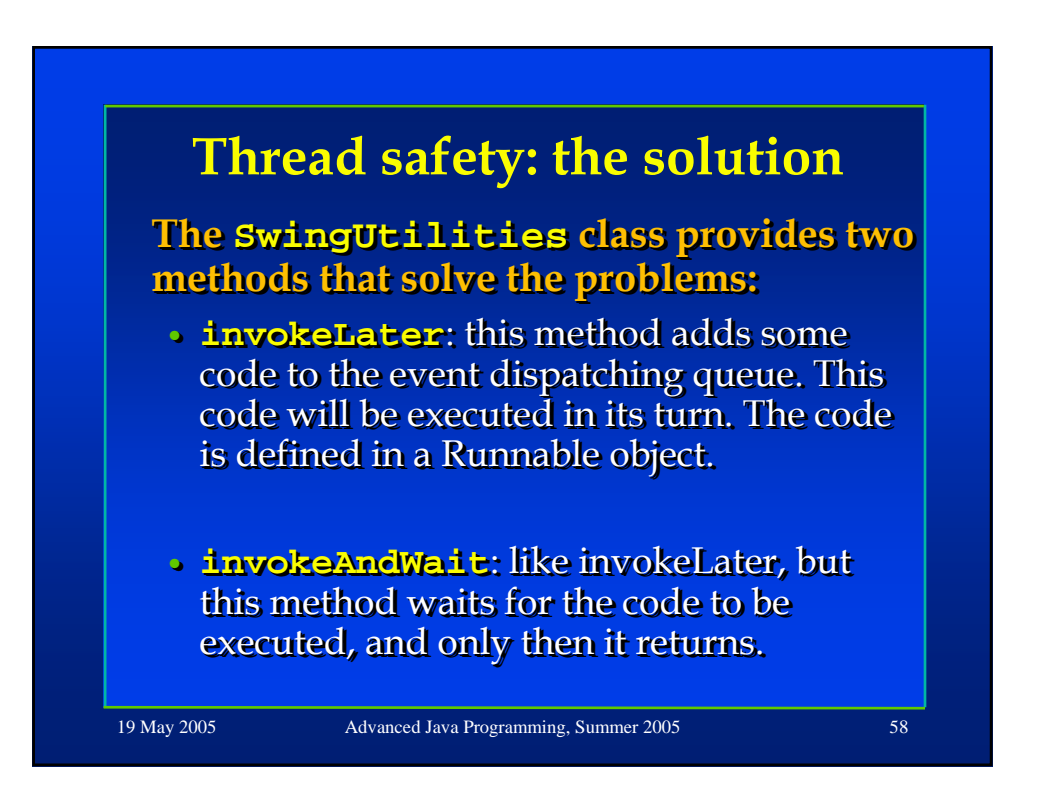